# **Air Quality Operating Permits**

## (Initial Application, Amendment, Modification, Renewal)

## MassDEP, Bureau of Air & Waste

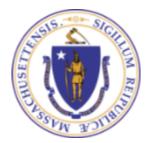

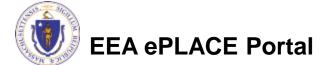

# Air Operating Permits in ePLACE

These Instructions apply to the following applications

- AQ12- Renewal of an Air Quality operating Permit
- AQ14- Initial Air Quality Operating Permit
- AQ10- Operating Permit Minor Modification
- AQ11- Operating Permit Administrative Amendment
- AQ13- Operating Permit Significant Modification
- All of these applications are available for submission through ePLACE at:

https://permitting.state.ma.us/CitizenAccess/

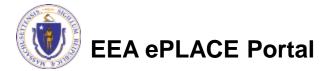

# Overview

- This presentation is to assist anyone who wants or needs to complete an application for an Air Operating Permit, Renewal of an Air Operating Permit or Amendment/ Modification of an Air Operating Permit.
- This presentation will take you screen by screen through the ePLACE online permitting application process.
- If starting an Initial Air operating Permit Application jump to page 9 of this instruction
- If RENEWING or MODIFYING an Existing Permit, please continue to the next page.

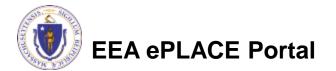

## Getting Started: Renewals and Modifications

- ALL Applications for a Renewal, Amendment or Modification starts with an existing Air Operating Permit Record
- A Record has been established for each of the Existing Air Quality Operating Permits in ePLACE.
- MassDEP a PIN letter to the facility contact for each existing permit. This PIN letter provides a record ID and a code to allow the facility contact or their designee to access the Air Operating Permit Record for that facility
- Once the facility contact activates the PIN codes the Operating Permit record will show up on their dashboard
- To the right of the record will be links to the forms to Amend (Modify) and/ or Renew the permit .

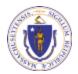

EEA ePLACE Portal

# Activating the PIN

 Once you log in, click "Link Your Account" on the ePLACE Home Page

Search
 Energy and Environmental Affairs (DEP, MDAR, DCR)
 Link Your Account

- Enter the Record code and PIN Number from the PIN letter and click Continue
- You only need to do this once.

## **Record Authorization Form**

Continue »

|   | RECORD LINK                      |       |  |
|---|----------------------------------|-------|--|
|   | * Agency:                        | EEA 🔻 |  |
| μ | * Record<br>Identification Code: |       |  |
|   | * Authorization Code:            |       |  |
|   |                                  |       |  |

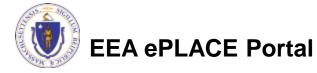

Continue »

# **RENEWAL or MODIFICATION**

- Start a renewal or modification application from your "My Records" list.
- Click on the blue link on the right of the authorization record to Amend or Renew.
- The Amendment link will appear at all times unless an amendment application has been submitted and not yet acted upon.
- The renewal link will also be available.

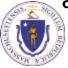

EEA ePLACE Portal

| _ | HO   |            | >                     |                                             |                                      |                    |        |           |
|---|------|------------|-----------------------|---------------------------------------------|--------------------------------------|--------------------|--------|-----------|
|   | D    | ashboard   | My Recor              | ds My Acco                                  | Adva                                 | inced Search 🔻     |        |           |
|   |      |            |                       |                                             |                                      |                    |        |           |
|   | ≠ DI | EP         |                       |                                             |                                      |                    |        |           |
|   | Sho  | wing 1-1   | 0 of 100+             | Download res                                | sults Add to                         | collection         |        |           |
|   |      | Date       | ldentifying<br>Number | Record Type                                 | Address                              | Expiration<br>Date | Status | Action    |
|   |      | 01/08/2020 | AQ14-<br>0000024      | AQ14 - Operating<br>Permit<br>Authorization | STONEHILL<br>COLLEGE  <br>EASTON, MA | 01/08/2025         | Active | Amendment |

# **Amendments/ Modifications**

- When you click on the Amendment link, the next screen asks the applicant to choose the appropriate Amendment form
- Choose the form you wish and Click Continue Application
- With the exception of the Administrative Amendment, the application form after this screen is the same as an Initial or Renewal Application.

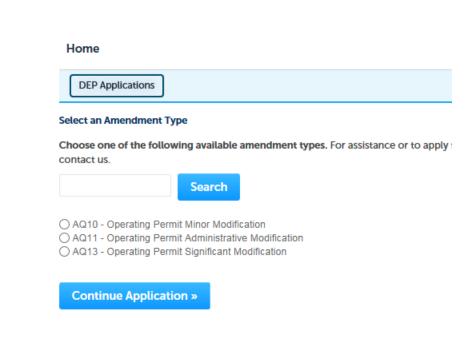

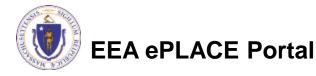

## **IMPORTANT**

- The first time you apply for a renewal or modification you will need to complete the ENTIRE application. This is a one time effort only.
- After the one time completion of the form, the next renewal or modification will present the applicant a pre-filled for to modify
- An Administrative Amendment can be completed and submitted without having to complete the entire application.
- You cannot submit multiple modifications at the same time. Only one application can be completed and submitted and must be approved by MassDEP before another modification application can be prepared.

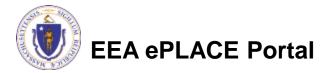

# Air Operating Permit Renewals

- To begin a Renewal, click the "Renew" link to the right of the record.
- If the "Renew" link does not appear, contact your regional office or the ePLACE Help Desk. After the first Renewal, the system will send automatic notifications but in the transition to the new forms, there may need to be some manual adjustments made by IT or Program staff to facilitate access to the application.
- The Renewal has the same application content as the Initial Application, Minor and Significant Modification applications.
- Skip to page 14 of this presentation to continue with instructions on form content

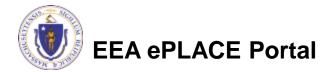

• From the Home page, Click here to start

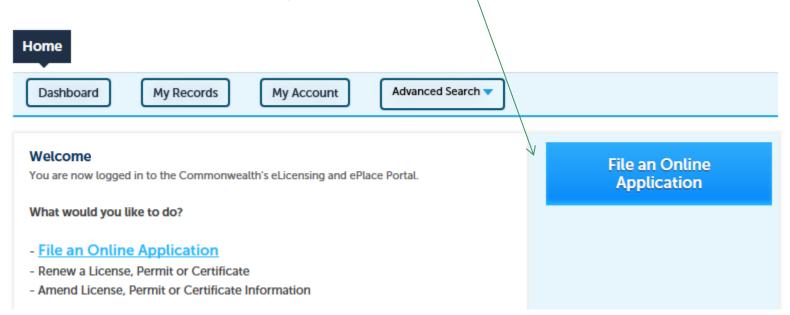

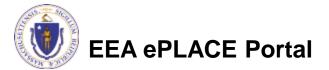

- Read and accept the Terms and Conditions
- Click the checkbox and click "Continue"

### **File an Online Application**

### **Online Applications and Record Authorization Form**

Welcome to the Commonwealth of Massachusetts eLicensing and ePermitting portal. In order to continue, you must review and accept the terms outlined as set forth below. Click the "Continue" button in order to proceed with the online submission process.

In order to perform licensing and permitting transactions online, you were required to register for the eLicensing and ePermitting Portal. All registered users of the eLicensing and ePermitting Portal are required to agree to the following:

1. Use of the Commonwealth of Massachusetts eLicensing and ePermitting Portal is subject to federal and state laws, which may be amended from time to time, including laws governing unauthorized access to computer systems. Online inquiries and transactions create electronic records that in some instances might

I have read and accepted the above terms.

#### Continue »

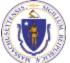

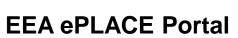

## Click on "Energy and Environmental Affairs" and "Apply for a DEP Authorization"

Home

File an Online Application

## eLicensing and ePermitting Online Services

#### New Applicants and Consumers

The Commonwealth of Massachusetts eLicensing and ePermitting portal provides the ability to file applications for licensure & permits and submit complaints. From the listing below, please select the service you would like to use and click the continue button.

#### Existing Licensees or Permit Holders:

Click Home and use the "My Records" tab to renew or amend a license or permit. If your license or permit is not listed under the "My Records" tab, please select the "Link your account" option found in section below. You will be prompted for a "record identification code" and "authorization code." from the Account Link notification you received. If you have not received a notification letter, please contact the ePLACE Help Desk Team at (844) 733-7522 or (844) 73-ePLACE between the hours of 7:30 AM - 5:00 PM Monday-Friday.

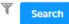

Energy and Environmental Affairs (DEP, MDAR, DCR)
 Apply for a DEP Authorization
 Apply for a MDAR Authorization
 Apply for a DCR Authorization

Link Your Account

Continue »

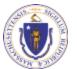

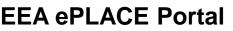

 Select AQ14 Operating Permit Application and click "Continue Application" at the bottom of the page

#### Home

### **DEP Applications** Select a Record Type Choose one of the following available record types. For assistance or to apply for Search Air Quality (AQ) O AQ 50% or 25% Facility Emission Cap Application O AQ01 - Limited Plan Approval for Fuel Utilization Emission Unit(s) Application O AQ01 - Limited Plan Approval for Process Emission Unit(s) Application O AQ01M - Permit Maintanence Application O AQ02 - Comprehensive Plan Approval Crematory Application O AQ02 - Non-Major Comprehensive Plan Approval Fuel Application O AQ02 - Non-Major Comprehensive Plan Approval Process Application O AQ03 - Major Comprehensive Plan Approval Fuel Application O AQ03 - Major Comprehensive Plan Approval Process Application AQ08A/B/22 - Emission Control Plan Application O AQ09 - Restricted Emission Status Application O AQ14 - Operating Permit Application O AQ18 - Creation of Emission Reduction Credits Application O AQ30 - CO2 Budget Emission Control Plan Application O AQ33 - LPA/CPA Consolidation Application O AQMM - Modeling Submittal Application Drinking Water (DW) Hazardous Waste (HW)

- Solid Waste (SW)
- Toxic Use Reduction (TUR)
- Watershed Management (WM)
- Legacy Application

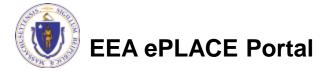

## Air Operating Permit Content

- The Application form is divided into several sections including:
  - Contacts- This is where the applicant defines the permittee and also identifies who will be able to work on the application (who will get the application listed on their ePLACE dashboard)
  - Facility- The applicant needs to select the facility (only Initial Applications)
  - Application Information- the Technical content of the Application
  - Documents- Attachments
  - Certification/ Acceptance- Certification and Acceptance of the Application by a Responsible Official
  - Fees- Applications for an Initial Air Operating Permit will have a fee calculation section.

Each of these sections are covered in the next pages.

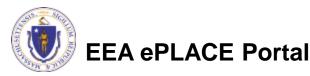

# **Contact Information**

- VERY IMPORTANT: The entries you make in this section will dictate who will be able to access the application both before and after submittal.
- There are three required contacts
  - Permittee- The person with signatory authority for the company requesting an air operating permit, renewal or modification.
  - Permittee Company- The company and company contact for the company
  - Application Contributors- Could be the Permittee but more likely a Consultant on Company staff person who is preparing the application and will be responsible for editing the application after submittal if MassDEP request additional information.

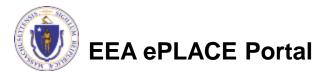

# **Contact Information: Permittee**

### Permittee

Permittee is the person or signatory authority whom is responsible for signing and accepting all conditions of the Permit. If you are the Permittee, please select "I'm Permittee".

If you are preparing the application on behalf of the Permittee, click on "Look Up", search and select the appropriate Permittee.

Note – If you are unable to find the correct Permittee, click on "save and resume later" button. Advise the Permittee to create an account in the EEA ePLACE Portal and then resume the application.

I'm Permittee

Look Up

In order to insert a Permittee, the person must have an account in ePLACE. Click "Look up" and enter the person's last name to retrieve their account information for this section. If the account information is incorrect, close the application and have the person edit their account.

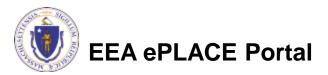

# **Contact Information: Permittee Affiliation**

The next box asks for the company the Permittee is affiliated with. The only information required is the name and address of the company. If you choose to "Look Up" and there is a contact name on the record that is not correct, save the selected company then click the "Edit" button to edit out the contact name and/ or phone number

### Permittee Company

Please add the company information that the Permittee is affiliated with.

Add New

Look Up

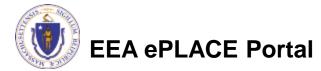

## **Contact Information: Contributors**

 Again, anyone that should be listed in this fields must have an ePlace account. By adding them to the record, you will be giving them access to contribute to the application. Click the Look up Button and search by Name.

| multiple pre | pares will be part of                      | filling out this ap | plication, you w | ill need to add | them below.        |                               |
|--------------|--------------------------------------------|---------------------|------------------|-----------------|--------------------|-------------------------------|
|              | are unable to find th<br>EEA ePLACE Portal |                     |                  |                 | iter" button, Advi | ise the Preparer to create ar |
| howing 0-0 o | 0                                          |                     |                  |                 |                    |                               |
|              |                                            |                     |                  |                 |                    |                               |
| Narrae       | Organization<br>Name                       | Contact Person      | Telephone #      | E-mail          | Action             |                               |

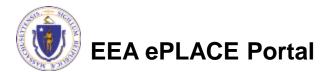

# **Facility Information**

- The Facility will be prepopulated for Renewals and Amendments.( If there has been a name or address change, please contact MassDEP before starting the application)
- For an Initial Application search for the facility by entering the name or address and click on "Search".
- If not found, click on "Clear" and search different or fewer criteria

## 1 Facility information 2 Application information 3 Documents 4 Fee Calculation Step 1: Facility Information > Page 1 of 2 Facility Information 1 1 1 1 1 1 1 1 1 1 1 1 1 1 1 1 1 1 1 1 1 1 1 1 1 1 1 1 1 1 1 1 1 1 1 1 1 1 1 1 1 1 1 1 1 1 1 1 1 1 1 1 1 1 1 1 1 1 1 1 1 1 1 1 1 1 1 1 1 1 1 1 1 1 1 1 1 1 1 1 1 1 1 1 1 1 1 1 1 1 1 1 1 1 1 1 1 1 1 1 1</

AQ14/AQ12 - Operating Permit Application

You must identify the facility for which you are completing this application. Enter the facility name, or portion of the name, in the "Name" box and click on "Search". Your search will return a list of facilities and addresses that meet your search criteria. If your facility is on this list, select it by clicking the button to the left of the name, if your facility is not on the list, you may search again, by pressing "Clear" and using different criteria. For example, try a new search using street address. If you know your DEP Facility ID, you may enter it in the applicable box and click on "Search". The facility information will populate the boxes provided (boxes with an asterisk are required), and continue to the next section without clicking on "Search".

5 Special Fee

Provisions

6 7 8

\* indicates a required field

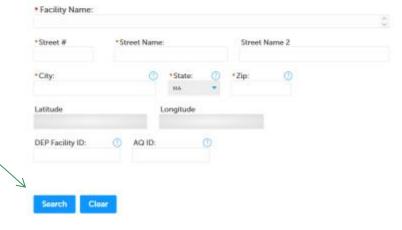

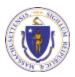

# **Facility Information**

- Based on what you have searched for, a list will be returned with all possible matches.
- Click on the button to the right of the facility you are seeking and click "Select" or
- Click "Cancel and search again
- When you've added your facility information, click "Continue Application"

## Facility(s)

Showing 1-8 of 8

Facility Name | Address

- NATIONAL GRID TRAINING CTR | 449 SOUTHWEST CUTOFF MILLBURY MA 01527
- NATIONAL GRID | 0 BERRY ST PLAINVILLE MA 02762
- NATIONAL GRID | 127 WHITES PATH YARMOUTH MA 02664
- NATIONAL GRID | 39 QUINCY AVE BRAINTREE MA 02184
- NATIONAL GRID LEOMINSTER MGP | 36 MILL ST LEOMINSTER MA 01453
- NATIONAL GRID NORWOOD | 127 DEAN ST NORWOOD MA 02062
- NATIONAL GRID USA SERVICE COMPANY INC | 40 SYLVAN RD WALTHAM MA 02451
- NATIONAL GRID WEBSTER MGP | 21 MAIN ST WEBSTER MA 01570

Select Cancel

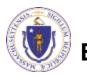

EEA ePLACE Portal

# **Application Information**

- The Technical content of the Application starts at this point in the form.
- Provide the Standard Industrial Classification (SIC) Code:
  - For more information about SIC codes, go to: <u>https://www.osha.gov/pls/imis/sicsearch</u>.<u>html</u>
- Provide the North American Industry Classification System (NAICS) Code:
  - For more information about NAICS codes, go to: <u>https://www.census.gov/eos/www/naics/</u> index.html
- Give a brief description of your facility

| 1 Facility<br>Information                                                | 2 Application<br>Information                                                            | 3 Documents                                                               | 4 Fee Calculation               | 5 Special Fee<br>Provisions | 6          | 7 | 8      |
|--------------------------------------------------------------------------|-----------------------------------------------------------------------------------------|---------------------------------------------------------------------------|---------------------------------|-----------------------------|------------|---|--------|
| Step 2: Applica                                                          | tion Information                                                                        | >Page 2 of 16                                                             |                                 | * indi                      | cates a re |   | d fiel |
| Facility Related                                                         | Information                                                                             |                                                                           |                                 |                             | canes a re | - | 0.000  |
| For more information a                                                   | ibout:                                                                                  |                                                                           |                                 |                             |            | - | -      |
|                                                                          | a ter at preside of a st                                                                | Contraction of the second second                                          | and an inclusion of the second  |                             |            |   |        |
|                                                                          | stry Classification System I                                                            | NAICSI Code, please visit                                                 | https://www.centus.gov/eos/     | www/naics/index.html        |            |   |        |
| 2. North American Indu                                                   |                                                                                         | NAICSI Code, please visit                                                 | https://www.centus.gov/eos/     | www/naics/index.html        |            |   |        |
| 2. North American Indu<br>"Note: Please enter eit                        | stry Classification System I                                                            | NAICSI Code, please visit<br>clity, at least one is require               | https://www.centus.gov/eos/     | www/naics/index.html        |            |   |        |
| 2. North American Indu<br>"Note: Please enter eit<br>Standard Industrial | stry Classification System I<br>her SIC or NAICS for this fa<br>Classification (SIC) Co | NAICSI Code, please visit I<br>cility, at least one is require<br>de: (?) | ntps://www.census.gov/eos/<br>d | www/naics/index.html        |            |   |        |
| 2. North American Indu<br>"Note: Please enter eit<br>Standard Industrial | stry Classification System I<br>her SIC or NAICS for this fa                            | NAICSI Code, please visit I<br>cility, at least one is require<br>de: (?) | ntps://www.census.gov/eos/<br>d | www/naics/index.html        |            |   |        |
| 2. North American Indu<br>"Note: Please enter eit<br>Standard Industrial | stry Classification System I<br>her SIC or NAICS for this fa<br>Classification (SIC) Co | NAICSI Code, please visit I<br>cility, at least one is require<br>de: (?) | ntps://www.census.gov/eos/<br>d | www/naics/index.html        |            |   |        |
| 2. North American Indu<br>"Note: Please enter eit<br>Standard Industrial | stry Classification System I<br>her SIC or NAICS for this fa<br>Classification (SIC) Co | NAICSI Code, please visit I<br>cility, at least one is require<br>de: (?) | ntps://www.census.gov/eos/<br>d | www/naics/index.html        |            |   |        |

Please provide a brief description of the facility:

### Applicability of 310 CMR 7.00, Appendix C

Please provide the reason that your facility is applicable to 310 CMI 7.00. Appendix C
Applicable due to categorical inclusion:
--Select-

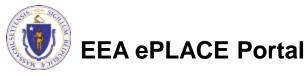

21

Additional Categories:

# **Application Information**

- In this section, identify the reasons why this facility is applicable to 310 CMR 7.00, Appendix C
  - Choose your categorical inclusion (including additional categories not listed)
- And/ Or
  - Indicate if the facility has emissions listed under "Applicable Pollutants" that exceed or equal the listed levels
- Click "Continue Application

### Applicability of 310 CMR 7.00, Appendix C

Rease provide the reason that your facility is applicable to 310 CMR 7.00, Appendix C

| Applicable due to categorical inclusion: |   | Ø |
|------------------------------------------|---|---|
| Select                                   |   |   |
| Additional Categories:                   |   |   |
|                                          | ~ |   |
|                                          | ~ |   |

Applicable due to facility emissions or federal potential emissions equal to or exceeding one or more of the following levels listed below: ○ Yes ○ No

#### Applicable Pollutants

For each pollutant please indicate if that pollutant triggers applicability by indicating yes or no.

| • VOC (50 TPY):<br>○ Yes ○ No                           |
|---------------------------------------------------------|
| • CO (100 TPY):<br>⊖ Yes ⊖ No                           |
| • PM10 (100 TPY):<br>○ Yes ○ No                         |
| • NOx (50 TPY):<br>⊖ Yes ⊖ No                           |
| • SO2 (100 TPY):<br>○ Yes ○ No                          |
| *Total HAP (25 TPY):<br>⊖Yes ⊖No                        |
| * Single HAP (10 TPY):<br>○ Yes ○ No                    |
| Other Regulated Air Pollutant (100 tons):     OYes ○ No |
|                                                         |

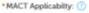

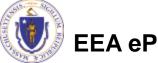

EEA ePLACE Portal

# Applicable Requirements by Emission Unit

- Identify the applicable requirements for each emission unit. Click "Add a Row" to start.
- This is a high level summary or of state or federal regulations applicable to each EU
- Permit requirements by emission unit will be added later

\* indicates a required field.

### State and Federal Requirements: by Emission Unit

### **REQUIREMENTS BY EMISSION UNIT**

List each emission unit or group of emission units and provide an indication of the federal and state requirements that apply. Add a line for each applicable requirement. For guidance on whether to group emission units see <a href="http://www.mass.gov/eea/agencies/massdep/air/approvals/operating-permits-forms.html">http://www.mass.gov/eea/agencies/massdep/air/approvals/operating-permits-forms.html</a>

#### Showing 1-2 of 2

|         | Emission Unit #/<br>group of EU#s | Applicability of Federal<br>Requirements (Part)s | List<br>subpart | Applicable State Air<br>Regulation | Is this a new applicable<br>requirement since the current OP |                  |
|---------|-----------------------------------|--------------------------------------------------|-----------------|------------------------------------|--------------------------------------------------------------|------------------|
|         | 01-02                             |                                                  |                 | 310 CMR 7.02                       | No                                                           | Actions <b>v</b> |
|         | 02                                | 60                                               | Dc              |                                    |                                                              | Actions <b>v</b> |
| Add a l | Row 🔻 Edit Se                     | elected Delete Selected                          |                 |                                    |                                                              |                  |

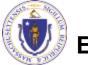

EEA ePLACE Portal

# Adding Rows

- When you click "Add a Row", a window opens
- Provide all applicable information
  - > You must answer all questions indicated with a red asterisk in order to continue
- Click "Submit"
- You can also edit exiting rows in tables by selecting them and clicking "Edit Selected"

| line for each applicable requirement. For gu | on units and provide an indication of the federal and state requirements that apply. Add<br>guidance on whether to group emission units see<br>dep/air/approvals/operating-permits-forms.html | а |
|----------------------------------------------|----------------------------------------------------------------------------------------------------|---|
| * Emission Unit #/ group of (?)<br>EU#s:     | Applicability of Federal (?) List subpart:<br>Requirements (Part)s:                                                                                                    |   |
| Applicable State Air Regulation: (?)         | Is this a new applicable<br>requirement since the current OP:                                                                                                    |   |
| Submit Cancel                                |                                                                                                    |   |
| FA ePI ACE Portal                            |                                                                                                    |   |

×

## Applicable Facility-wide Requirements

- Do the same for facilitywide applicable requirements
- Click "Add a Row" to list each applicable state or federal requirement
- Consider both the example list provided as well as any federal facilitywide requirements as may be applicable under the Clean Air Act

State and Federal Facility wide Requirements

| A number of state and fede<br>including the following | ral requirements may be applicable as they are generic and universal by nature, |
|-------------------------------------------------------|---------------------------------------------------------------------------------|
| 310 CMR 7.01                                          | General Regulations                                                             |
| 310 CMR 7.07                                          | Open Burning                                                                    |
| 310 CMR 7.09                                          | Dust, Odor, Construction and Demolition                                         |
| 310 CMR 7.10                                          | Noise                                                                           |
| 310 CMR 7.11                                          | Transportation Media                                                            |
| 310 CMR 7.13                                          | Stack Testing                                                                   |
| 310 CMR 7.15                                          | Asbestos                                                                        |
| 310 CMR 7.18(1) ( c )                                 | VOC Handling/ Storage                                                           |

Further, your facility may be subject to federal requirements of the Clean Air Act not under the purview of MassDEP This includes handling of Class I or II substances under Title VI and Section 112 (r) Risk Management planning Requirements By signing the certifications at the end of this application, you are also certifying compliance with these regulations.

Provide a list of the federal and state requirements that apply facility-wide. Add a line for each applicable requirement.

## Showing 0-0 of 0 Applicability of Federal Requirements (Parts) List subpart Applicable State Air Reg (not otherwise listed above) Is this a new applicable requirement since the current OP No records found. Add a Row Edit Selected Delete Selected

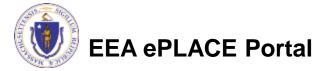

## Alternative Operating Scenarios

- If you plan to include alternative operating scenarios, click YES.
- NOTE- Follow the instruction below for including Alternative Operating Scenarios.
  - For example if EU#1 which normally operates on Gas and you wish an Alternative Operating Scenario to include some oil use, label that scenario as EU#1B in the emission unit table and complete all application info for that emission unit as if it were a separate physical unit

**Alternative Operating Scenarios** 

\* Does this application include formal Alternative Operating Scenarios?: If this application includes a formal Alternative (?) Operating Scenario, in the next page under 'Emission Unit Overview' table, repeat the Emission Unit #, add a suffix to identify the affected emission unit and describe the alternative operating scenario in the Emission Unit description. For example EU01, EU01Alt

Yes O No

Continue Application »

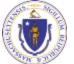

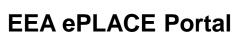

## **Emission Unit Overview**

What you enter in the Emission Unit Overview table, the emission unit type you select will determine which application pages you will be presented.

 Click "Add a row" to the "Emission Unit Overview" to get started and list all subject emission units

Step 2: Application Information > Page 4 of 16

| Emiss    | ion Unit O                        | verview                       |             | -                  |      |                                                            |                            | * indicates                     | a required fiel  |
|----------|-----------------------------------|-------------------------------|-------------|--------------------|------|------------------------------------------------------------|----------------------------|---------------------------------|------------------|
| List and | n Unit Overvi<br>describe all the | <b>iew</b><br>e emission unit | s at the fa | icility.           |      |                                                            |                            |                                 |                  |
|          | Emission<br>Unit #                | EU Type                       | Stack<br>#  | Vent #<br>(if any) | PCD# | EU Description                                             | Fugitive<br>Emissions Y/N? | Alterations since<br>current OP |                  |
|          | 01                                | Fuel<br>Utilization           | 01          |                    |      | Erie City boiler burning<br>Natural Gas                    | No                         | None                            | Actions <b>v</b> |
|          | 01B                               | Fuel<br>Utilization           | 1           |                    |      | Erie City Boiler burning Nat<br>gas with 300 hrs on #2 Oil | No                         | None                            | Actions          |
|          | 02                                | Fuel<br>Utilization           | 1           |                    |      | Erie City Boiler burning<br>Natural Gas                    | No                         | None                            | Actions          |
| Add a    | Row 🔻                             | Edit Selecte                  | d D         | elete Sele         | cted |                                                            |                            |                                 |                  |

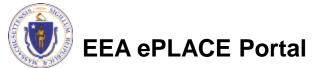

## **Insignificant Activities**

## Answer Yes or No to indicate which insignificant activities are performed at the facility.

### **Insignificant Activities**

Please indicate whether or not the following Insignificant Activities are conducted at this facility (310 CMR 7.00, Appendix C(5)(i)

\*1. Open burning conducted in accordance with the requirements of 310 CMR 7.07(2), 7.07(3)(a) and 7.07(3)(e): () Yes () No

\*4. Bathroom and locker room ventilation and maintenance:  $\bigcirc$  Yes  $\bigcirc$  No

\*5. Copying and duplication activities for internal use and for support of office activities at the facility:  $\bigcirc$  Yes  $\bigcirc$  No

\*6. The activities not regulated by 310 CMR 7.18 in maintenance shops, such as welding, gluing, soldering : () Yes () No

\*7. First aid or emergency medical care provided at the facility, including related activities such as sterilization and medicine preparation :

⊖ Yes ⊖ No

\*8. Laundry operations that service uniforms or other clothing used at the facility that are not regulated by 310 CMR 7.18 : () Yes () No

\*9. Architectural maintenance activities conducted to take care of the buildings and structures at the facility, including repainting, reroofing, and sandblasting : () Yes () No

EEA ePLACE Portal

\*10. Exterior maintenance activities conducted to take care of the grounds of the facility, including parking lots and lawn

## Activities that Are Exempt from Title V

Finally, list all of the activities at the facility that are exempt from Title
 V. Click "Add a Row" to get started. You will need to pick the basis for exemption from a drop down list

| Exempt A    | ctivities (Exem | pt from Title V) |                     |                      |                               |                             |
|-------------|-----------------|------------------|---------------------|----------------------|-------------------------------|-----------------------------|
|             |                 |                  | xempt, you are maki | ing an affirmative ( | declaration that the emission | on units or activity is not |
| Showing 0-( | 0 of 0          |                  |                     |                      |                               |                             |
|             | Emission Unit # | Stack # (if any) | Vent # (if any)     | Description          | Basis for exemption           | Specify if Other            |
| No record   | s found.        |                  |                     |                      |                               |                             |
| Add a Row   | Edit Sele       | cted Delete Se   | lected              |                      |                               |                             |
| Continu     | e Application » |                  |                     |                      |                               | Save and resume later       |

 By proposing that these emission units or activities are exempt, you are making an affirmative declaration that the emission units or activity is not otherwise subject to an applicable state or federal requirement.

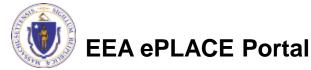

## **Equipment Detail Tables**

- The next pages of the application will include pages to provide details for specific equipment types. The specific pages shown will be based on selection made in the Equipment overview table.
- There is a page for each of the following equipment types:
  - Fuel Utilization
  - Process
  - Storage
  - Incineration,
  - Miscellaneous
- Each page asks for the following:
  - Description of the specific equipment or activity (make/ model/ max capacity)
  - Material or Fuel used
  - Date of Installation and DEP Approvals for each piece of equipment

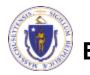

# **Fuel Utilization Emission Units**

- Click "Add a row" to start • each table for each emission unit in each table
  - Fuel Utilization Equipment
  - Fuel Used
  - Fuel Equipment Approvals
- When all tables are • complete, click "Continue Application"

#### 2 Application Facility 5 Special Fee Provisions **3** Documents 4 Fee Calculation 6 7 8 1 Information Information Step 2: Application Information > Page 5 of 16 \* indicates a required field. Fuel Utilization Emission Units Fuel Utilization Equipment Showing 0-0 of 0 Number of Maximum Burne Specify if Manufacturer Type of Emission Burner Heat input Model burners in Manufactures Unit # Equipment FIL Pating No records found Add a Row Edit Selected Delete Selected Fuel Used Showing 0-0 of 0 Emission Unit # Fuel Sulfur Content Maximum Fuel Firing Rate (all burners) Unit of measure Fuel Type No records found Edit Selected Delete Selected Add a Row 💌 Fuel Equipment Approvals Showing 0-0 of 0 Emission Date of Latest DEP Approval Latest DEP If subject to permit by rule OR ERP, indicate the Unit # Installation Approval date appropriate citation No records found. Add a Row 💌 Edit Selected **Delete Selected Continue Application »** Save and resume later

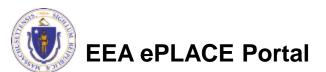

### AQ14/AQ12 - Operating Permit Application

# **Process Emission Units**

- Click "Add a row" to start each table for each emission unit in each table:
  - Process Equipment
  - Maximum Process Rate
  - Process Equipment Approvals
- When all tables are complete, click "Continue Application

### Process Emission Units

#### Process Equipment

Process Emission Units include a wide nariety of activities including manufacturing processes, packaging and bulking processes, fueling and dispensing processes and supporting activities such as cleaning, laboratory testing and analysis.

|                                                 | Emission Unit 4                                                          |                                | Type of Equip        | ment                   | Manufacturer                                           | Model N         | umber                       |
|-------------------------------------------------|--------------------------------------------------------------------------|--------------------------------|----------------------|------------------------|--------------------------------------------------------|-----------------|-----------------------------|
| No recor                                        | rds found.                                                               |                                |                      |                        |                                                        |                 |                             |
| Add a Ro                                        | w 👻 Edit                                                                 | Selected                       | Delete Solecte       | d                      |                                                        |                 |                             |
| Maximum                                         | Process Rate                                                             |                                |                      |                        |                                                        |                 |                             |
| Showing ö                                       | )-0 of 0                                                                 |                                |                      |                        |                                                        |                 |                             |
|                                                 | Emission Unit                                                            | Max Process I<br>Type          | Rate: Material       | Max. Process<br>Rate   | Max Process Rate unit of measure                       | Max Pro<br>name | ccess Rate: Material        |
| -                                               |                                                                          |                                |                      |                        |                                                        |                 |                             |
| Add a Ro                                        | rds found.                                                               | Selected                       | Delete Selecte       | d                      |                                                        |                 |                             |
| Add a Ro<br>Process Eq                          | w 🔻 Ethi                                                                 |                                | Delete Selecte       | d .                    |                                                        |                 |                             |
| Add a Ro<br>Process Eq                          | w 🔻 Ethi                                                                 |                                | Latest DEP<br>Number | Approval If su         | bject to permit by rule of ERP, in<br>opriate citation | dicate the      | Latest DEP<br>Approval date |
| Add is Ro<br>Process Eq<br>Showing O            | w 🔹 Edit<br>guipment Approv<br>H0 of 0<br>Emission                       | uls<br>Date of                 | Latest DEP           | Approval If su         |                                                        | edicate the     |                             |
| Add is Ro<br>Process Eq<br>Showing O            | w v Ddr<br>pulpment Approv<br>Ho of 0<br>Emission<br>Unit #              | als<br>Date of<br>Installation | Latest DEP           | Approval If su<br>appr |                                                        | elicate the     |                             |
| Act a Ro<br>Process Eq<br>Showing 0<br>No recor | w v Ddr<br>pulpment Approv<br>Ho of 0<br>Emission<br>Unit #<br>rds found | als<br>Date of<br>Installation | Latest DEP<br>Number | Approval If su<br>appr |                                                        | edicate the     |                             |

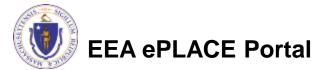

# **Incinerator Equipment**

- Click "Add a row" to start each table for each emission unit in each table:
  - Incinerator Equipment
  - Incinerator Equipment Detail
  - Incinerator Burner Details
  - Incinerator Approvals
- When all tables are complete, click "Continue Application

| cinerator                                                       | Equipment                                                                                                    |                                                                                                    |                                                               |                               |                                  |                               |                                         |                                            |                                            |
|-----------------------------------------------------------------|----------------------------------------------------------------------------------------------------|----------------------------------------------------------------------------------------------------|---------------------------------------------------------------|-------------------------------|----------------------------------|-------------------------------|-----------------------------------------|--------------------------------------------|--------------------------------------------|
| howing 0-                                                       | 0 of 0                                                                                                    |                                                                                                    |                                                               |                               |                                  |                               |                                         |                                            |                                            |
|                                                                 | Emission Ur                                                                                                    | it Type of<br>Equipme                                                                                                    | nt P                                                          | lanufacturer                  | Model<br>Number                  | Maximu<br>per hri             | in Operating C                          | Capacity (lbs or tor                       | ns Waste<br>Type                           |
| No record                                                       | ts found.                                                                                                    |                                                                                                    |                                                               |                               |                                  |                               |                                         |                                            |                                            |
| Add a Roy                                                       | V 🔻 B                                                                                                    | It Selected                                                                                                    | Delete S                                                      | sected                        |                                  |                               |                                         |                                            |                                            |
|                                                                 |                                                                                                    |                                                                                                    |                                                               |                               |                                  |                               |                                         |                                            |                                            |
| ncinerator                                                      | Equipment D                                                                                                    | letali                                                                                                    |                                                               |                               |                                  |                               |                                         |                                            |                                            |
| ihowing 0-                                                      | 0 of 0                                                                                                    |                                                                                                    |                                                               |                               |                                  |                               |                                         |                                            |                                            |
|                                                                 |                                                                                                    | Charging                                                                                                    |                                                               |                               | Number                           | Total                         | is there                                | Temperature                                | Temperature                                |
|                                                                 | Emission<br>Unit #                                                                                                    | Ratio:<br>batches per                                                                                                    | Charging<br>Ratio: Lb/<br>batch (max)                         | Is there<br>heat<br>recovery? | of<br>Hearths                    | Hearth<br>Area (cu            | Automatic<br>feed?                      | range Primary<br>(*F)                      | range<br>Secondary (*F)                    |
|                                                                 | Unit #<br>Is found.                                                                                                    | Ratio                                                                                                    | Ratio: Lb/                                                    | heat<br>recovery?             | of                               |                               | Automatic                               | range Primary                              | range                                      |
|                                                                 | Unit #<br>Is found.                                                                                                    | Ratio:<br>batches per<br>hour                                                                                                    | Rutic: Lb/<br>batch (max)<br>Delete S                         | heat<br>recovery?             | of                               | Area (cu<br>ft)<br>Model      | Automatic                               | nanga Primary<br>(*F)                      | range                                      |
| Add a Rov                                                       | Unit #<br>fs found,<br>v v v Et<br>Burner Detail<br>0 of 0<br>Emission Ur<br>#                                                                                                    | Ratio:<br>batches per<br>hour<br>di Selected                                                                                                    | Rutic: Lb/<br>batch (max)<br>Delete S                         | heat<br>recovery?             | of<br>Hearths<br>Burner          | Area (cu<br>ft)<br>Model      | Automatic<br>feed?<br>Type of F         | nange Primary<br>(°F)<br>uel Masime        | range<br>Secondary (*F)                    |
| Add a Row<br>ncinerator<br>ihowing 0-                           | Unit #<br>Is found.<br>Unit #<br>Sumer Detail<br>of 0<br>Emission Un<br>#<br>Is found.                                                                                                    | Ratio:<br>batches per<br>hour<br>di Selected                                                                                                    | Rutic: Lb/<br>batch (max)<br>Delete S                         | heat<br>recovery?<br>doctool  | of<br>Hearths<br>Burner          | Area (cu<br>ft)<br>Model      | Automatic<br>feed?<br>Type of F         | nange Primary<br>(°F)<br>uel Masime        | range<br>Secondary (*F)                    |
| Add a Roy<br>ncinerator<br>ihowing 0-<br>No record<br>Add a Roy | Unit #<br>Is found.<br>Unit #<br>Sumer Detail<br>of 0<br>Emission Un<br>#<br>Is found.                                                                                                    | Ratio:<br>batches per<br>hour<br>It Sciected<br>I<br>it Burner<br>location                                                                                                    | Ratic: Lb/<br>batch (mad<br>Dolete S                          | heat<br>recovery?<br>doctool  | of<br>Hearths<br>Burner          | Area (cu<br>ft)<br>Model      | Automatic<br>feed?<br>Type of F         | nange Primary<br>(°F)<br>uel Masime        | range<br>Secondary (*F)                    |
| Add a Rov<br>scinerator<br>howing 0-<br>No record<br>Add a Rov  | Ueit #<br>ds found.<br>#Urrer Detail<br>0 of 0<br>Emission Ue<br># found.<br>V V F<br>Sound.<br>Control Control Contro | Ratio:<br>batches per<br>hour<br>It Sciected<br>I<br>it Burner<br>location                                                                                                    | Ratic: Lb/<br>batch (mad<br>Dolete S                          | heat<br>recovery?<br>doctool  | of<br>Hearths<br>Burner          | Area (cu<br>ft)<br>Model      | Automatic<br>feed?<br>Type of F         | nange Primary<br>(°F)<br>uel Masime        | range<br>Secondary (*F)                    |
| Add a Rov<br>ncinerator<br>ihowing 0-<br>No record<br>Add a Rov | Ueit #<br>ds found.<br>#Urrer Detail<br>0 of 0<br>Emission Ue<br># found.<br>V V F<br>Sound.<br>Control Control Contro | Ratio:<br>batches per<br>hour<br>It Sciected<br>I<br>it Burner<br>location                                                                                                    | Batic: Lb/<br>batch (mad<br>Delete S<br>Bat<br>Na<br>Delete S | heat<br>recovery?             | of<br>Hearths<br>Burner<br>Numbe | Area (cu<br>ft)<br>Model<br>r | Automatic<br>feed?<br>Type of F<br>used | range Primary<br>(°F)<br>wel Masima<br>hr) | tange<br>Secondary (*F)<br>um Rating (Btu/ |
| Add a Roy<br>ncinerator<br>ihowing 0-<br>No record<br>Add a Roy | Ueit #<br>Is found.<br>Is found.<br>I I I I I I I I I I I I I I I I I I I                                                                                                     | Ratio: "<br>batches per<br>hour "<br>It Sclected<br>It Burner<br>location<br>It Sclected<br>It Sclected<br>It Sclected<br>It Sclected<br>It Sclected<br>It Sclected It Scheme (It Scheme (It S | Batic: Lb/<br>batch (mad<br>Delete S<br>Bat<br>Na<br>Delete S | heat<br>recovery?             | of<br>Hearths<br>Burner<br>Numbe | Area (cu<br>ft)<br>Model<br>r | Automatic<br>tend?<br>Type of F<br>used | range Primary<br>(°F)<br>wel Masima<br>hr) | tange<br>Secondary (*F)<br>um Rating (Btu/ |

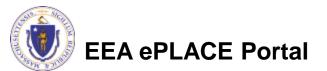

# Liquid Organic Material Storage

- Click "Add a row" to start each table for each emission unit in each table:
  - Tanks
  - Material Stored
  - Tank Approvals
- When all tables are complete, click "Continue Application

|                |                    |                  |                 |                          |              |                        |                        |                       | ndicates a required fiel |
|----------------|--------------------|------------------|-----------------|--------------------------|--------------|------------------------|------------------------|-----------------------|--------------------------|
| iquid Org      | anic Mater         | rial Stor        | age             |                          |              |                        |                        |                       |                          |
| inks           |                    |                  |                 |                          |              |                        |                        |                       |                          |
| howing 0-0 o   | of O               |                  |                 |                          |              |                        |                        |                       |                          |
|                | Emission<br>Unit # | Tank<br>type     | Tank<br>Roof    | Construction<br>Material | Desci<br>Age | iption :               | Description :<br>Color | Dimensions:<br>Height | Capacity<br>(gallons)    |
| No records f   | ound.              |                  |                 |                          |              |                        |                        |                       |                          |
| Add a Row      | * Edit             | Selected         | Delet           | e Selected               |              |                        |                        |                       |                          |
| laterial Store | -                  |                  |                 |                          |              |                        |                        |                       |                          |
| howing 0-0 o   |                    | H I              |                 |                          |              |                        | 7.10                   | · · ·                 |                          |
|                |                    | Material<br>Name | Vapor<br>Pressu | Storage<br>re tempera    |              | Reid Vapor<br>Pressure | Total Oxyge<br>Content | name                  | e Annual<br>Thru put     |
| No records f   | ound.              |                  |                 |                          |              |                        |                        |                       |                          |
| Add a Row      | * Edit             | Selected         | Delet           | e Selected               |              |                        |                        |                       |                          |
| ank Approval   | š                  |                  |                 |                          |              |                        |                        |                       |                          |
| howing 0-0 o   | of O               |                  |                 |                          |              |                        |                        |                       |                          |
| 1              | Emission Unit (    | # D              | ate of Insta    | ilation                  | Latest DEP   | Approval No            | unber                  | Latest DEP Appro      | oval date                |
| No records f   | iound.             |                  |                 |                          |              |                        |                        |                       |                          |
| Add a Row      | • Edit             | Selected         | Delet           | e Selected               |              |                        |                        |                       |                          |
| Continue       | Application        | 1.0              |                 |                          |              |                        |                        | Save                  | and resume later         |

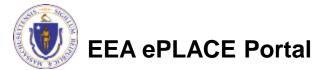

# **Miscellaneous Emission Units**

- Misc. Emission Units include such things as landfills.
- Click "Add a row" to start each table for each emission unit in each table
  - Misc. EU/Activity Description
  - Misc. Approvals
- When all tables are complete, click "Continue Application"

| Decharres              | ous                             |                         |                               |                             |                                                      |                     |
|------------------------|---------------------------------|-------------------------|-------------------------------|-----------------------------|------------------------------------------------------|---------------------|
| howing 0-              | -0 of 0                         |                         |                               |                             |                                                      |                     |
|                        | Emission Un                     | it# Type of Er          | mission Unit Size or          | capacity of emission unit   | Nature of Emissions                                  | Specify Other       |
| No recon               | ds found:                       |                         |                               |                             |                                                      |                     |
| Add a Roy              |                                 | It Selected             | Delete Selected               |                             |                                                      |                     |
| Colona and             |                                 |                         |                               |                             |                                                      |                     |
| liscellane             | ous Approvais                   |                         |                               |                             |                                                      |                     |
|                        |                                 |                         |                               |                             |                                                      |                     |
| howing 0-              | -0 of 0                         |                         |                               |                             |                                                      |                     |
| Thowing O              | -0 of 0<br>Emission<br>Unit #   | Date of<br>Installation | Latest DEP Approval<br>Number | Latest DEP<br>Approval date | If subject to permit by rule of appropriate citation | f ERP, indicate the |
| Showing 0-<br>No recon | Emission<br>Unit #              |                         |                               |                             |                                                      | f ERP, indicate the |
| No recon               | Emission<br>Unit #<br>ds found. | Installation            | Number                        |                             |                                                      | FERP, indicate the  |
|                        | Emission<br>Unit #<br>ds found. | Installation            |                               |                             |                                                      | f ERP, indicate the |

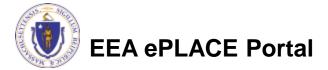

# Pollution Control Devices (PCD)

- Click on "Add a Row" to the PCD equipment table to describe each piece pollution control equipment
- Click "Continue Application" when the table is complete.

| Norceord  |          | Edit S         | elected D                  | elete Sel   | ected              |                  |                                    |                                           |                                     |       |       |
|-----------|----------|----------------|----------------------------|-------------|--------------------|------------------|------------------------------------|-------------------------------------------|-------------------------------------|-------|-------|
| No record | ls found | l.             |                            |             |                    |                  |                                    |                                           |                                     |       |       |
|           | PCD<br># | Type<br>of PCD | Manufacturer               | Model<br>No | Air<br>Contaminant | Specify if other | Capture<br>Efficiency<br>(percent) | Device Control<br>Efficiency<br>(percent) | Overall (<br>Efficience<br>(percent | ;y    | ol    |
| howing 0- |          | ROL DEV        | ICES                       |             |                    |                  |                                    |                                           |                                     |       |       |
| Pollution |          |                |                            |             |                    |                  |                                    |                                           |                                     |       |       |
| -         |          |                |                            | n>Pag       | ge 10 of 16        |                  |                                    |                                           | * indicates                         | a req | uired |
|           | ation    | 2              | Application<br>Information | 3           | 5 Documents        | 4                | ee Calculation                     | 5 Special Fee<br>Provisions               |                                     | 6     | 7     |

### **Stack Information and Actual Emissions**

- Click "Add a row" to start the table where you will describe each stack at your facility
- Add a separate row for each stack
- Below Stack is the Actual Emissions Table. Click the box to the left of the pollutant and click edit to add actual emissions data
- Click "Continue Application" when the table is complete

| Step 2: Application Information > Page 11 of 16 *indicates a required t Stack Information                             | Showing 0-0 | Stack  |                          |              |                 |          |                         |              |        |
|----------------------------------------------------------------------------------------------------|-------------|--------|--------------------------|--------------|-----------------|----------|-------------------------|--------------|--------|
| Step 2: Application Information > Page 11 of 16 *indicates a required f Stack Information Stack Data thowing 0-0 of 0 | Showing 0-0 | of 0   |                          |              |                 |          |                         |              |        |
| Step 2: Application Information > Page 11 of 16 *indicates a required t Stack Information                             |             |        |                          |              |                 |          |                         |              |        |
| Step 2: Application Information > Page 11 of 16 *indicates a required f                                               | Stack Data  |        |                          |              |                 |          |                         |              |        |
| Step 2: Application Information > Page 11 of 16                                                                       | Stack Info  | ormati | on                       |              |                 |          |                         |              |        |
| Internation Providers                                                                                                 | Step 2:A    | pplica | ntion Informati          | on>Page 11 o | of 16           |          | * inc                   | licates a re | quires |
| 1 Facility 2 Application 3 Documents 4 Fee Calculation 5 Special Fee 6 7                                              | enormat     | ion    | <sup>2</sup> Information | 3 Docum      | tents 4 Fee Cal | culation | <sup>5</sup> Provisions | 0            | 1      |

Actual Emissions

AQ14/AQ12 - Operating Permit Application

#### Actual Emissions

Actual Adjusted Emissions: Information in this table should be based on the Emission Statement filed for the year previous to this application

Showing 1-5 of 5

| Air<br>Contaminant | Actual Emission in tons (Total<br>Facility) | Actual Emission from Exempt Activities<br>(in tons) | Actual adjusted emissions<br>(Tons) |           |
|--------------------|---------------------------------------------|-----------------------------------------------------|-------------------------------------|-----------|
| PM10               |                                             |                                                     | 0                                   | Actions   |
| VOC                |                                             |                                                     | 0                                   | Actions   |
| NOx                |                                             |                                                     | 0                                   | Actions + |
| 502                |                                             |                                                     | 0                                   | Actions + |
| Lead               |                                             |                                                     | 0                                   | Actions   |

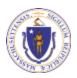

### Allowable Emission Rate and Emissions

- On this page, you will list all of the specific allowable emission rate and short and long term emissions by pollutant for each emission unit.
- The allowable emission rate is defined in regulations or previous plan approval.
- If a pollutant from any emission unit is not limited by permit or regulation, input the maximum potential emission rate and emissions.
- Click "Continue Application" when both tables are complete

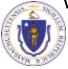

#### EEA ePLACE Portal

#### Step 2: Application Information > Page 12 of 16

Please express limits or requirements in text such as "less than" or "more than" rather than using symbols. For more details on these requirements, see http://mass.gov/dep/aq-opi.

\* indicates a required field.

Applicable Requirements

#### ALLOWABLE EMISSION RATE

Allowable Emission Rate would be that amount of emissions by pollutant expressed in ppm. pounds per hour or in allowable raw material content (ex. 2.5 pounds VOC per gallon).

|          | Emission Unit #<br>or facility-wide | Fuel<br>Type | Air<br>Contaminant | Specify | Emission<br>Rate | Emission Rate<br>Units of measure | Citation | Proposed new<br>requirement since last<br>Approval? |
|----------|-------------------------------------|--------------|--------------------|---------|------------------|-----------------------------------|----------|-----------------------------------------------------|
| No recon | ds found.                           |              |                    |         |                  |                                   |          |                                                     |

#### ALLOWABLE EMISSIONS

Allowable emissions is the mass amount of emissions by pollutant allowed on a short term (hourly, daily, monthly) or long term (12 month rolling) basis.

|            | Emission<br>Unit # or<br>facility-wide | Fuel<br>Type | Air<br>Contaminant | Specify  | Short Term<br>Emission<br>Limit | Short Term<br>unit of<br>measure | Long Term Emission<br>Limit (12<br>consecutive month<br>period) in Tons | Citation | Proposed new<br>requirement<br>since last<br>Approval? |
|------------|----------------------------------------|--------------|--------------------|----------|---------------------------------|----------------------------------|-------------------------------------------------------------------------|----------|--------------------------------------------------------|
| No record  | s found.                               |              |                    |          |                                 |                                  |                                                                         |          |                                                        |
| Add a Row  | * Edi                                  | l Select     | ed Delete          | Selected |                                 |                                  |                                                                         |          |                                                        |
| · Province |                                        | and in       |                    |          |                                 |                                  |                                                                         | -        |                                                        |
| Continu    | e Applicatio                           | n »          |                    |          |                                 |                                  |                                                                         | Save     | and resume lat                                         |

# **Applicable Requirements**

- On this page, you will list all of the specific applicable requirements each emission unit.
- Applicable Requirements are defined in state or federal regulations or previous plan approval(s).
- Applicable Requirements could include (but are not limited to) limits on fuel use, raw material or work practices.
- Applicable requirements for Recordkeeping, Testing Monitoring and Reporting will be detailed in the next pages.

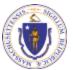

**EEA ePLACE Portal** 

#### Applicable Requirements

#### Fuel Use Limits

Applicable Requirements: Operational and Production Limits

|                                                                    | Emission<br>Unit #             |                                              | Specify<br>Other Fuel | Fuel<br>Type                                    | Allowable<br>Amount Used   | Units of Meas<br>for allowable<br>amount       | ure Allowable<br>Sulfur<br>Content                                                                 | Citation                               | Proposed new<br>limit since last<br>Approval?                           |
|--------------------------------------------------------------------|--------------------------------|----------------------------------------------|-----------------------|-------------------------------------------------|----------------------------|------------------------------------------------|----------------------------------------------------------------------------------------------------|----------------------------------------|-------------------------------------------------------------------------|
| No record                                                          | is found.                      |                                              |                       |                                                 |                            |                                                |                                                                                                    |                                        |                                                                         |
| Add a Row                                                          | / <b>-</b> [                   | dit Selecte                                  | d Del                 | ete Selec                                       | ted                        |                                                |                                                                                                    |                                        |                                                                         |
| peration a                                                         | and Product                    | ion Limit                                    |                       |                                                 |                            |                                                |                                                                                                    |                                        |                                                                         |
| nowing 0-I                                                         | 0 of 0                         |                                              |                       |                                                 |                            |                                                |                                                                                                    |                                        |                                                                         |
|                                                                    | Emission<br>Unit #             | Raw Mater<br>Productio<br>unit<br>descriptio | n pro<br>ope          | rt Term<br>duction o<br>rational<br>ts (if any) | r VOC<br>Weight<br>Percent | Unit of<br>Measure for<br>short term<br>limits | 12-month<br>consecutive peri<br>production or<br>operational limit<br>including unit of<br>measure | s Citation                             | Proposed new<br>requirement<br>since last<br>Approval?                  |
| No record                                                          | is found.                      |                                              |                       |                                                 |                            |                                                |                                                                                                    |                                        |                                                                         |
| Add a Row                                                          |                                | Edit Selecte                                 | d Del                 | ete Selec                                       | ted                        |                                                |                                                                                                    |                                        |                                                                         |
| ontrol Day                                                         |                                | 12000                                        |                       |                                                 |                            |                                                |                                                                                                    |                                        |                                                                         |
|                                                                    |                                | ance                                         |                       |                                                 |                            |                                                |                                                                                                    |                                        |                                                                         |
|                                                                    |                                | Destern                                      |                       | Specify<br>Other                                | If Require                 | ment Unit of Measure                           |                                                                                                    | Proposed new r<br>last Approval?       | requirement since                                                       |
| howing 0-                                                          | 0 of 0<br>PCD# EU              | Perform                                      |                       |                                                 | If Require                 |                                                |                                                                                                    |                                        | requirement since                                                       |
| howing 0-1<br>No record                                            | 0 of 0<br>PCD# EU<br>Is found. | Perform                                      | e                     |                                                 | Require                    |                                                |                                                                                                    |                                        | requirement since                                                       |
| howing 0-i<br>No record<br>Add a Row                               | 0 of 0 PCD# EU Is found.       | J# Perform<br>Measur                         | e                     | Other                                           | Require                    |                                                |                                                                                                    |                                        | requirement since                                                       |
| howing 0-1<br>No record<br>Add a Row<br>Other Requ                 | 0 of 0 PCD# EU Is found.       | J# Perform<br>Measur                         | e                     | Other                                           | Require                    |                                                |                                                                                                    |                                        | requirement since                                                       |
| Control Dev<br>howing 0-1<br>No record<br>Add a Row<br>Other Requi | 0 of 0 PCD# EU Is found.       | J# Perform<br>Measur                         | e<br>d Del            | Other                                           | Require                    |                                                | Proposed new                                                                                       | last Approval?<br>Is this<br>not on an | requirement since<br>Requirement based<br>Alternative<br>ting Scenario? |

# **Applicable Requirements**

- Add and edit rows for each table to provide complete information about:
  - Fuel use limits
  - Operation and Production Limits
  - Control Device Performances
  - Other requirements
- Click "Continue Application" when the tables are complete

| 1 Facility<br>Informat                                                | noti                                                                                      | 2 Applic<br>Inform                                                                       | ation                                | 3                                                         | Documents                     | 4 Fee C                                         | alcula                         | ation                                                            | 5 Special Fee<br>Provisions | 6                                              | 7         |     |
|-----------------------------------------------------------------------|-------------------------------------------------------------------------------------------|------------------------------------------------------------------------------------------|--------------------------------------|-----------------------------------------------------------|-------------------------------|-------------------------------------------------|--------------------------------|------------------------------------------------------------------|-----------------------------|------------------------------------------------|-----------|-----|
|                                                                       |                                                                                           |                                                                                          | mation                               | >Pag                                                      | e 13 of 16                    |                                                 |                                |                                                                  |                             | <sup>*</sup> indicates a                       | require   | d i |
| Applicable                                                            | e Requir                                                                                  | ements                                                                                   |                                      |                                                           |                               |                                                 |                                |                                                                  |                             |                                                |           | _   |
| uel Use Lim                                                           |                                                                                           |                                                                                          |                                      |                                                           |                               |                                                 |                                |                                                                  |                             |                                                |           |     |
| Applicable Rea                                                        | drusement?                                                                                | Operational                                                                              | and Produ                            | ction Lim                                                 | nits                          |                                                 |                                |                                                                  |                             |                                                |           |     |
| ihowing 0-0                                                           | 0 to f                                                                                    |                                                                                          |                                      |                                                           |                               |                                                 |                                |                                                                  |                             |                                                |           |     |
|                                                                       | Emission<br>Unit #                                                                        |                                                                                          | Specify<br>Other Fuel                | Fuel<br>Type                                              | Allowable<br>Amount Used      | Units of Meass<br>for allowable<br>amount       | ure                            | Allowable<br>Sulfur<br>Content                                   | Citation                    | Proposed in<br>limit since<br>Approval?        |           |     |
| No records                                                            | t found.                                                                                  |                                                                                          |                                      |                                                           |                               |                                                 |                                |                                                                  |                             |                                                |           |     |
|                                                                       |                                                                                           |                                                                                          |                                      |                                                           |                               |                                                 |                                |                                                                  |                             |                                                |           |     |
| Add a Door                                                            |                                                                                           | di Celaria                                                                               |                                      | nia Sala                                                  | ented                         |                                                 |                                |                                                                  |                             |                                                |           |     |
| Add a Row                                                             |                                                                                           | dit Selecte                                                                              | d Del                                | ote Sele                                                  | cted                          |                                                 |                                |                                                                  |                             |                                                |           |     |
|                                                                       |                                                                                           |                                                                                          | d Del                                | ote Sele                                                  | cled                          |                                                 |                                |                                                                  |                             |                                                |           |     |
|                                                                       |                                                                                           |                                                                                          | d Del                                | ote Sele                                                  | cited                         |                                                 |                                |                                                                  |                             |                                                |           |     |
| Operation an                                                          | nd Product                                                                                |                                                                                          | d Del                                | ete Sele                                                  | cled                          |                                                 |                                |                                                                  |                             |                                                |           |     |
| Operation an                                                          | nd Product                                                                                |                                                                                          | ialor Sho<br>n pro<br>ope            | ete Sele<br>at Term<br>duction<br>rational<br>its Lif any | or VOC<br>Weight              | Unit of<br>Measure for<br>short term<br>firmits | prodi                          | ecutive per<br>luction or<br>ational limit<br>ding unit of       | Citatio                     | Proposed<br>requirem<br>since last<br>Approval | ent       |     |
| Add a Row<br>Operation ar<br>Showing 0-0<br>No records                | end Products<br>Tof 0<br>Emission<br>Unit #                                               | Raw Mater<br>Production<br>unit                                                          | ialor Sho<br>n pro<br>ope            | et Term<br>duction                                        | or VOC<br>Weight              | Measure for short term                          | prode<br>open<br>inclu         | ecutive per<br>luction or<br>ational limit<br>ding unit of       | Citatio                     | n requirem                                     | ent       |     |
| Operation an<br>Showing 0-0<br>No records                             | nd Product<br>I of 0<br>Emission<br>Unit #                                                | Raw Mater<br>Production<br>unit<br>description                                           | ialor Sho<br>pro<br>n limi           | ort Term<br>duction<br>rrational<br>its Lif any           | or VOC<br>Weight<br>d Percent | Measure for short term                          | prode<br>open<br>inclu         | ecutive per<br>luction or<br>ational limit<br>ding unit of       | Citatio                     | n requirem                                     | ent       |     |
| Operation ar                                                          | nd Product<br>I of 0<br>Emission<br>Unit #                                                | Raw Mater<br>Production<br>unit                                                          | ialor Sho<br>pro<br>n limi           | et Term<br>duction                                        | or VOC<br>Weight<br>d Percent | Measure for short term                          | prode<br>open<br>inclu         | ecutive per<br>luction or<br>ational limit<br>ding unit of       | Citatio                     | n requirem                                     | ent       |     |
| Operation an<br>inowing 0-0<br>No records                             | enission<br>Unit #                                                                        | Raw Mater<br>Production<br>umit<br>description                                           | ialor Sho<br>pro<br>n limi           | ort Term<br>duction<br>rrational<br>its Lif any           | or VOC<br>Weight<br>d Percent | Measure for short term                          | prode<br>open<br>inclu         | ecutive per<br>luction or<br>ational limit<br>ding unit of       | Citatio                     | n requirem                                     | ent       |     |
| Operation ar<br>inowing D-0<br>No records<br>Add a Row                | ereission<br>Unit #<br>found.                                                             | Raw Mater<br>Production<br>umit<br>description                                           | ialor Sho<br>pro<br>n limi           | ort Term<br>duction<br>rrational<br>its Lif any           | or VOC<br>Weight<br>d Percent | Measure for short term                          | prode<br>open<br>inclu         | ecutive per<br>luction or<br>ational limit<br>ding unit of       | Citatio                     | n requirem                                     | ent       |     |
| Operation an<br>howing 0-0<br>No records<br>Add a Row<br>Control Devi | ereission<br>Unit #<br>found.                                                             | Raw Mater<br>Production<br>unit<br>description<br>dist Science<br>hance                  | ialor Sho<br>open<br>n limi<br>d Del | ort Term<br>duction<br>rrational<br>its Lif any           | or VOC<br>Weight<br>Percent   | Measure for<br>short term<br>timits             | produ<br>open<br>inclu<br>meas | ecutive per<br>luction or<br>ational limit<br>ding unit of       | Citatio                     | n requirem<br>since last<br>Approval           | erit<br>7 |     |
| Operation an<br>howing 0-0<br>No records<br>Add a Row<br>Control Devi | ereission<br>Unit #<br>found.<br>found.<br>found.<br>found.<br>found.<br>found.<br>found. | Raw Mater<br>Production<br>unit<br>description<br>description<br>unice<br>unice<br>unice | ialor Sho<br>open<br>n limi<br>d Del | ete Sele<br>Specif                                        | or VOC<br>Weight<br>Percent   | Measure for<br>short term<br>timits             | produ<br>open<br>inclu<br>meas | ecutive per<br>uction or<br>ational limit<br>ding unit of<br>ure | Proposed new                | n requirem<br>since last<br>Approval           | erit<br>7 |     |

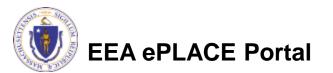

# Applicable Requirements (continued)

- On this page detail the applicable requirements for Recordkeeping, Testing, Monitoring and Reporting
- You can also propose to streamline compliance monitoring. If you are not proposing any streamlining please enter one line with "NO" to the three questions provided.
- Add and Edit rows to each table to provide complete information in each table
- Click "Continue Application" once the tables are complete

Step 2: Application Information > Page 14 of 16 indicates a required field. Applicable Requirements MONITORING AND TESTING At least one row will be required Showing 0-0 of 0 Citation No records found Edit Selected Delete Selected RECORD KEEPING AND REPORTING At least one row will be required Showing 0-0 of 0 ecify if Oth EU# (Frequency of Data No records found Add a Row 🔍 💌 Edit Selected Delete Selected Compliance Streamlining Showing 0-0 of 0 Ire you regu Are any ne to have any wheid No records found **Delete Selected** Add a Row 🛛 🔻 Edit Selected Continue Application » Save and resume late

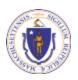

EEA ePLACE Portal

### Non-applicable Requirements

- You must identify nonapplicable requirements for purpose of the "Permit Shield".
- Add rows to identify all applicable requirements that you have determined do not apply and provide a reason that they do not apply.
- Click "Continue Application" when the table is complete.

#### AQ14/AQ12 - Operating Permit Application

| <sup>1</sup> Information                                                                                                    | 2 Application<br>Information                                                                                                    | 3 Documents                                                                                                    | 4 Fee Calculation                                                                                                    | 5 Special Fee<br>Provisions                                                                                                    | 6                                    | 7              | 8    |
|----------------------------------------------------------------------------------------------------|----------------------------------------------------------------------------------------------------|----------------------------------------------------------------------------------------------------|----------------------------------------------------------------------------------------------------|----------------------------------------------------------------------------------------------------|--------------------------------------|----------------|------|
| Step 2:Applica                                                                                                    | ation Information                                                                                                    | >Page 15 of 16                                                                                                    |                                                                                                    | * india                                                                                                    | ates a re                            | wired          | 1.64 |
| Ion-applicable                                                                                                    | Requirements                                                                                                    |                                                                                                    |                                                                                                    |                                                                                                    |                                      | Junco          |      |
| IONAPPLICABLE RE                                                                                                    | QUIREMENTS                                                                                                    |                                                                                                    |                                                                                                    |                                                                                                    |                                      |                |      |
|                                                                                                    |                                                                                                    |                                                                                                    | wner or operator of a facil                                                                                                    |                                                                                                    |                                      |                |      |
|                                                                                                    |                                                                                                    |                                                                                                    | ng not in compliance wit                                                                                                    |                                                                                                    |                                      |                |      |
| •                                                                                                    | · · · ·                                                                                                    |                                                                                                    | he Department expressly<br>in the conditions of the per                                                                                                    |                                                                                                    |                                      |                | /it! |
|                                                                                                    | uirements as of the date                                                                                                    |                                                                                                    |                                                                                                    | init shat be deemed t                                                                                                    | Jompua                               | ice w          | ri(  |
|                                                                                                    |                                                                                                    |                                                                                                    |                                                                                                    |                                                                                                    |                                      |                |      |
| 1 Such applicable                                                                                                    | and an element of the same in all and                                                                                                    |                                                                                                    |                                                                                                    |                                                                                                    |                                      |                |      |
|                                                                                                    |                                                                                                    |                                                                                                    | identified in the permit; c                                                                                                    |                                                                                                    |                                      |                |      |
| 2. The Departmen                                                                                                    | t, in acting on the perm                                                                                                    | it application or revision                                                                                                    | n, determines in writing th                                                                                                    | hat other requirement                                                                                                    | s specifi                            | cally          |      |
| 2. The Departmen                                                                                                    | t, in acting on the perm                                                                                                    | it application or revision                                                                                                    |                                                                                                    | hat other requirement                                                                                                    | s specifi                            | cally          |      |
| 2. The Departmen<br>identified are not<br>The Permit Shield                                                                                                    | t, in acting on the perm<br>applicable and the perm<br>provisions above shall r                                                                                                    | it application or revision<br>it includes the determinot alter or affect the fo                                                                                                    | n, determines in writing th<br>nation or a concise summ<br>llowing [the following pro                                                                                                    | hat other requirement<br>hary thereof.<br>ovisions are not "shield                                                                                              | dable," i.                           | e., th         |      |
| 2. The Departmen<br>identified are not<br>The Permit Shield<br>are enforceable o                                                                                                    | t, in acting on the perm<br>applicable and the perm<br>provisions above shall r<br>utside the permit regard                                                                                                    | it application or revision<br>it includes the determin<br>not alter or affect the fo<br>lless of whether or not                                                                                                    | n, determines in writing th<br>nation or a concise summ<br>Ilowing [the following pro<br>there is a Permit Shield, e:                                                                                                    | hat other requirement<br>hary thereof.<br>ovisions are not "shield                                                                                              | dable," i.                           | e., th         |      |
| 2. The Departmen<br>identified are not<br>The Permit Shield<br>are enforceable o                                                                                                    | t, in acting on the perm<br>applicable and the perm<br>provisions above shall r                                                                                                    | it application or revision<br>it includes the determin<br>not alter or affect the fo<br>lless of whether or not                                                                                                    | n, determines in writing th<br>nation or a concise summ<br>Ilowing [the following pro<br>there is a Permit Shield, e:                                                                                                    | hat other requirement<br>hary thereof.<br>ovisions are not "shield                                                                                              | dable," i.                           | e., th         |      |
| 2. The Departmen<br>identified are not<br>The Permit Shield<br>are enforceable o<br>permit or Acid Rai<br>1. The provisions of                                                                                                    | t, in acting on the perm<br>applicable and the perm<br>provisions above shall r<br>utside the permit regard<br>n portion of the Operati<br>of 42 U.S.C. 7401, § 303                                                                                      | it application or revision<br>nit includes the determi<br>not alter or affect the fo<br>illess of whether or not<br>ing Permit provides an i<br>(emergency orders), inc                                                                             | n, determines in writing the<br>nation or a concise summ<br>Illowing [the following pro-<br>there is a Permit Shield, es<br>inherent shield]:<br>cluding the authority of the                                                         | hat other requirement<br>hary thereof.<br>ovisions are not "shiek<br>xcept 3. below, since a<br>he EPA under 42 U.S.C                                           | dable," i.<br>an Acid I<br>. 7401, § | e., th<br>Rain | ey   |
| <ol> <li>2. The Departmen<br/>identified are not</li> <li>The Permit Shield<br/>are enforceable o<br/>permit or Acid Rai</li> <li>1. The provisions of<br/>2. The liability of a</li> </ol>                                                  | t, in acting on the perm<br>applicable and the perm<br>provisions above shall r<br>utside the permit regard<br>n portion of the Operati<br>of 42 U.S.C. 7401, § 303<br>in owner or operator of                                                           | it application or revision<br>it includes the determin<br>not alter or affect the fo<br>lless of whether or not<br>ing Permit provides an<br>(emergency orders), ind<br>a facility subject to 310                                                   | n, determines in writing th<br>nation or a concise summ<br>Ilowing [the following pro<br>there is a Permit Shield, e:<br>inherent shield]:                                                                                            | hat other requirement<br>hary thereof.<br>ovisions are not "shiek<br>xcept 3. below, since a<br>he EPA under 42 U.S.C                                           | dable," i.<br>an Acid I<br>. 7401, § | e., th<br>Rain | ey   |
| <ol> <li>2. The Departmen<br/>identified are not</li> <li>The Permit Shield<br/>are enforceable o<br/>permit or Acid Rai</li> <li>1. The provisions of<br/>2. The liability of a<br/>requirements prior</li> </ol>                           | t, in acting on the perm<br>applicable and the perm<br>provisions above shall r<br>utside the permit regard<br>n portion of the Operati<br>of 42 U.S.C. 7401, § 303<br>n owner or operator of<br>r to or at the time of per                              | it application or revision<br>it includes the determin<br>not alter or affect the fo<br>lless of whether or not<br>ing Permit provides an i<br>(emergency orders), ind<br>a facility subject to 310<br>rmit issuance;                               | n, determines in writing th<br>nation or a concise summ<br>following [the following pro-<br>there is a Permit Shield, e<br>inherent shield]:<br>cluding the authority of th<br>CMR 7.00: Appendix C fo                                | hat other requirement<br>hary thereof.<br>ovisions are not "shield<br>xcept 3. below, since a<br>he EPA under 42 U.S.C<br>or any violation of app               | dable," i.<br>an Acid I<br>. 7401, § | e., th<br>Rain | ey   |
| <ol> <li>2. The Departmen<br/>identified are not</li> <li>The Permit Shield<br/>are enforceable o<br/>permit or Acid Rai</li> <li>1. The provisions of<br/>2. The liability of a<br/>requirements prio</li> <li>3. The applicable</li> </ol> | t, in acting on the perm<br>applicable and the perm<br>provisions above shall r<br>utside the permit regard<br>n portion of the Operati<br>of 42 U.S.C. 7401, § 303<br>in owner or operator of<br>r to or at the time of per<br>requirements of the acid | it application or revision<br>it includes the determin<br>not alter or affect the fo<br>lless of whether or not i<br>ing Permit provides an i<br>(emergency orders), ind<br>a facility subject to 310<br>rmit issuance;<br>d rain program, consiste | n, determines in writing the<br>nation or a concise summ<br>Illowing [the following pro-<br>there is a Permit Shield, es<br>inherent shield]:<br>cluding the authority of the                                                         | hat other requirement<br>hary thereof.<br>ovisions are not "shield<br>xcept 3. below, since a<br>he EPA under 42 U.S.C<br>or any violation of app<br>408(a); or | dable," i.<br>an Acid I<br>. 7401, § | e., th<br>Rain | ey   |
| <ol> <li>2. The Departmen<br/>identified are not</li> <li>The Permit Shield<br/>are enforceable o<br/>permit or Acid Rai</li> <li>1. The provisions of<br/>2. The liability of a<br/>requirements prio</li> <li>3. The applicable</li> </ol> | t, in acting on the perm<br>applicable and the perm<br>provisions above shall r<br>utside the permit regard<br>n portion of the Operati<br>of 42 U.S.C. 7401, § 303<br>in owner or operator of<br>r to or at the time of per<br>requirements of the acid | it application or revision<br>it includes the determin<br>not alter or affect the fo<br>lless of whether or not i<br>ing Permit provides an i<br>(emergency orders), ind<br>a facility subject to 310<br>rmit issuance;<br>d rain program, consiste | n, determines in writing th<br>nation or a concise summ<br>allowing [the following pro-<br>there is a Permit Shield, er<br>inherent shield]:<br>cluding the authority of th<br>CMR 7.00: Appendix C for<br>ent with 42 U.S.C. 7401, § | hat other requirement<br>hary thereof.<br>ovisions are not "shield<br>xcept 3. below, since a<br>he EPA under 42 U.S.C<br>or any violation of app<br>408(a); or | dable," i.<br>an Acid I<br>. 7401, § | e., th<br>Rain | ey   |
| <ol> <li>2. The Departmen<br/>identified are not</li> <li>The Permit Shield<br/>are enforceable o<br/>permit or Acid Rai</li> <li>1. The provisions of<br/>2. The liability of a<br/>requirements prio</li> <li>3. The applicable</li> </ol> | t, in acting on the perm<br>applicable and the perm<br>provisions above shall r<br>utside the permit regard<br>n portion of the Operati<br>of 42 U.S.C. 7401, § 303<br>in owner or operator of<br>r to or at the time of per<br>requirements of the acid | it application or revision<br>it includes the determin<br>not alter or affect the fo<br>lless of whether or not i<br>ing Permit provides an i<br>(emergency orders), ind<br>a facility subject to 310<br>rmit issuance;<br>d rain program, consiste | n, determines in writing th<br>nation or a concise summ<br>allowing [the following pro-<br>there is a Permit Shield, er<br>inherent shield]:<br>cluding the authority of th<br>CMR 7.00: Appendix C for<br>ent with 42 U.S.C. 7401, § | hat other requirement<br>hary thereof.<br>ovisions are not "shield<br>xcept 3. below, since a<br>he EPA under 42 U.S.C<br>or any violation of app<br>408(a); or | dable," i.<br>an Acid I<br>. 7401, § | e., th<br>Rain | ey   |

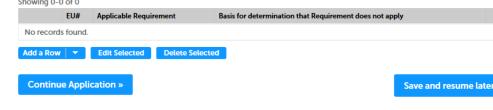

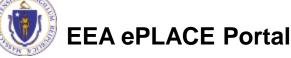

42

# **Total Allowable Emissions**

- Provide information for each Facility Allowable Emission
  - Select each air contaminant and click "Edit Selected"
    - Identify if the allowable is based on an existing applicable requirement, calculated potential to emit or is proposed
  - Add rows for additional pollutants if necessary (Other)
  - If there is no enforceable permit or regulatory limit on a specific pollutant, enter the total potential emissions

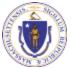

EEA ePLACE Portal

| Eacility<br>Information | 2 Application | 3 Documents | 4 Fee Calculation | 5 Special Fee<br>Provisions | 6 | 7 | 8 |
|-------------------------|---------------|-------------|-------------------|-----------------------------|---|---|---|
|-------------------------|---------------|-------------|-------------------|-----------------------------|---|---|---|

Total Allowable Emissions: Facility wide including exempt activities

| Air Contaminant | Specify If Other or Single HAP | Allowable Emission Tons per Year | Basis for Allowable Emissions |           |
|-----------------|--------------------------------|----------------------------------|-------------------------------|-----------|
| VOC             |                                |                                  |                               | Actions + |
| со              |                                |                                  |                               | Actions   |
| CO2             |                                |                                  |                               | Actions + |
| PM              |                                |                                  |                               | Actions + |
| NOx             |                                |                                  |                               | Actions + |
| 502             |                                |                                  |                               | Actions + |
| Total HAP       |                                |                                  |                               | Actions + |
| Single HAP      |                                |                                  |                               | Actions + |
| Other           |                                |                                  |                               | Actions   |

| acility-wide | limit | inform | ation |
|--------------|-------|--------|-------|
|--------------|-------|--------|-------|

Describe any other facility-wide limits not otherwise described in the previous pages

|                                                                              | 0 |
|------------------------------------------------------------------------------|---|
| Describe how compliance with the additional facility-wide limits will be det | 1 |

### **Other Facility-Wide Limits**

- Describe any other facility wide emission limits not otherwise included in the previous pages of the application
- This is a free text field of up to 4000 characters including spaces
- Also describe how compliance with this limit will be determined

#### Facility-wide limit information

Describe any other facility-wide limits not otherwise described in the previous pages:

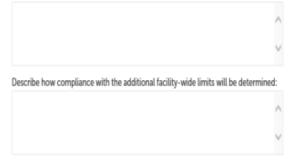

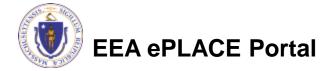

### **Compliance Certification and Plan**

- Answer the questions regarding the compliance status of the facility.
- In the next table "Add a row" for each emission unit that needs to be brought back into compliance
  - You will need to attach a compliance schedule to your application
- You can leave this table blank of there are no compliance issues at the facility.
- Click "Continue Application"

EEA ePLACE Portal

#### Compliance Certification

\*Is the entire Facility in compliance with all applicable requirements?: ⑦
Yes No
\*Are you currently subject to a state and/or federal enforcement action for noncompliance with an applicable requirement?: Yes No
\*Do you have an executed enforcement document that contains a compliance schedule: Yes No
If you have chosen to streamline your application by taking the most stringent requirements from multiple applicable requirements, are affected portions of your facility in compliance with these streamlined requirements?: \_\_\_\_\_\_\_
Will the entire facility be in timely compliance with all future applicable requirements taking effect during the permit term?: \_\_\_\_\_\_\_\_
Select--\_\_\_\_\_\_\_

#### Compliance Plan

#### Compliance Plan

You will be required to attach a schedule to this application for emission units that are not in compliance with all applicable requirements at the time of permit issuance. Such a schedule shall include a schedule of remedial, measures including an enforcement sequence of actions with milestones leading to compliance with any applicable requirements for which the facility will be in noncompliance at the time of permit sisuance. The compliance eschedule shall resemble and be at least as stringent as that contained in any judicial consent decree or administrative order to which the facility is subject. Include in the schedule a schedule for submission of certified progress reports (no less frequently than every six months) for sources required to have a schedule of compliance to remedy a violation. Any such schedule of compliance shall be supplemental to and shall not sanction noncompliance with the applicable requirements on which it is based.

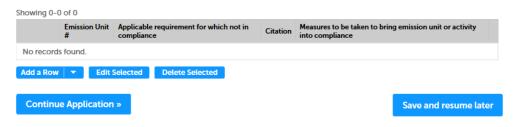

### Amendments/ Modification Only

- If the application is a for a minor Modification or Significant Modification, there will be an additional table where the applicant must identify where modifications have been made
- Click "Add a Row" to begin and complete the required Information in the table.

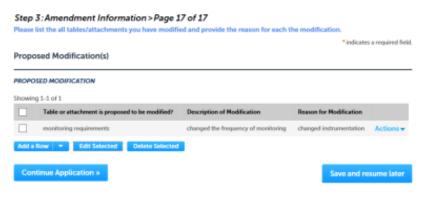

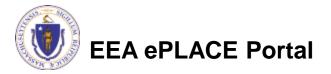

- Upload all required ٠ documents for your application
  - The required documents will be listed on the application
  - If the application is for a Modification, a mark-up of the Attach Documents existing permit with the proposed modifications is required.
- To begin attaching ٠ documents, click "Browse"

#### AQ14/AQ12 - Operating Permit Application 1 Facility Information <sup>2</sup> Application Information 5 Special Fee Provisions **3** Documents 4 Fee Calculation 6 7 8 Step 3: Documents > Page 1 of 1 \* indicates a required field List of Documents Documents: Please upload 2 Required Document(s) which are mandatory to Submit this Application: 1. Alternative Operating Scenario details 2. Supplemental description of any streamlined compliance measures proposed

When uploading file document(s) the maximum file size allowed is 100 MB The 'File Name' (including file extension) MUST NOT exceed 75 characters in length. The document 'Description' MUST NOT exceed 50 characters in length. Documents that exceed any of these limits will be removed by the system, and cannot be retrieved, which may delay the review process. Size Latest Update Name Туре Description Action No records found. Browse **Continue Application** » Save and resume later

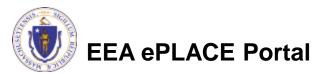

- A "File Upload" window opens
- Click "Browse"
- Choose the file(s) you want to attach
- When all files reach 100%, click "Continue"

| File Upload                                                                                                    |                                                                                                    | ×      |
|----------------------------------------------------------------------------------------------------|----------------------------------------------------------------------------------------------------|--------|
| When uploading file document(s) the maximu<br>The 'File Name' (including file extension) MUS<br>The document 'Description' MUST NOT excee<br>Documents that exceed any of these limits wi<br>retrieved, which may delay the review proces | T NOT exceed <b>75 characters</b> in<br>ed <b>50 characters</b> in length.<br>ill be removed by the system, a | 2      |
| Blank Upload 1.docx                                                                                                    | 100%                                                                                                    |        |
| Blank Upload 2.docx                                                                                                    | 100%                                                                                                    |        |
| Blank Upload 3.docx                                                                                                    | 100%                                                                                                    |        |
|                                                                                                    |                                                                                                    |        |
| <b>Continue</b> Browse                                                                                                    | Remove All                                                                                                    | Cancel |

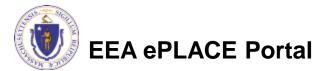

- Provide a description of each document that you uploaded
- Click "Browse" to add more documents
- When all documents are uploaded and described, click "Save"
- Click "Continue Application"

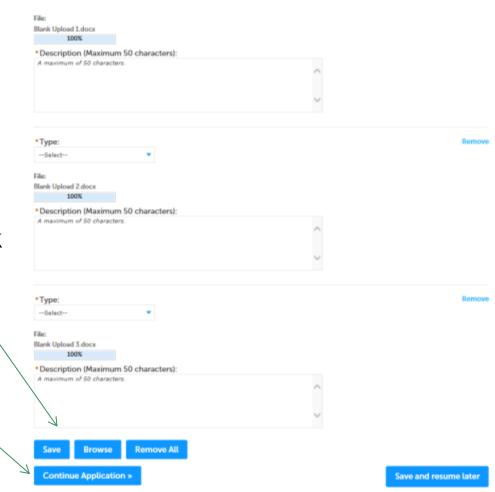

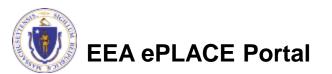

- You should see a message that you have successfully attached documents
- Review the list of attached documents
- When ready, click
   "Continue Application"

| Application<br>Information | 3 Documents  |                   |                             |   |         |                                    |
|----------------------------|--------------|-------------------|-----------------------------|---|---------|------------------------------------|
|                            | a bocuments  | 4 Fee Calculation | 5 Special Fee<br>Provisions | 6 | 7       | 8                                  |
|                            |              |                   | 11 1415                     |   | quality |                                    |
|                            | >Page 1 of 1 | >Page 1 of 1      | >Page 1 of 1                |   |         | >Page 1 of 1 *indicates a required |

2. Supplemental description of any streamlined compliance measures proposed

#### Attach Documents

When uploading file document(s) the maximum file size allowed is 100 MB.

The 'File Name' (including file extension) MUST NOT exceed 75 characters in length. The document 'Description' MUST NOT exceed 50 characters in length.

The documents that exceed any of these limits will be removed by the system, and cannot be retrieved, which may delay the review process.

| Name                   | Туре                                                                                    | Size     | Latest Update | Description | Action                |
|------------------------|-----------------------------------------------------------------------------------------|----------|---------------|-------------|-----------------------|
| Blank Upload<br>3.docx | Supplemental<br>description of any<br>streamlined<br>compliance<br>measures<br>proposed | 12.25 KB | 05/08/2017    | Description | Actions <del>v</del>  |
| Blank Upload<br>1.docx | Alternative<br>Operating<br>Scenario details                                            | 12.26 KB | 05/08/2017    | Description | Actions 🕶             |
| Browse                 |                                                                                         |          |               |             |                       |
| Continue Ap            | plication »                                                                             |          |               |             | Save and resume later |

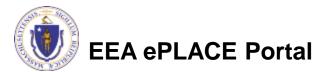

#### **Permit Fees**

- If you are preparing an application for an Air Operating Permit Renewal, Administrative Amendment, Minor Modification or Significant Modification of an Air Operating Permit, there are no permit fees. Skip to slide 55 for Review and Certification steps.
- If you are applying for an Initial Air Operating Permit the permit fee is determined by formula based on equipment counts and actual emissions of specific air contaminants. See 310 CMR 4.0 for details on the fee calculation.

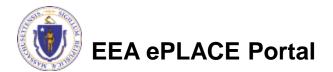

#### Fee Calculation (Initial Air Operating Permit Applications only)

- Provide the # of emission units without add-on air pollution control equipment
- Provide the # of emission units that have add-on air pollution control equipment
- Do not include exempt or insignificant emission units

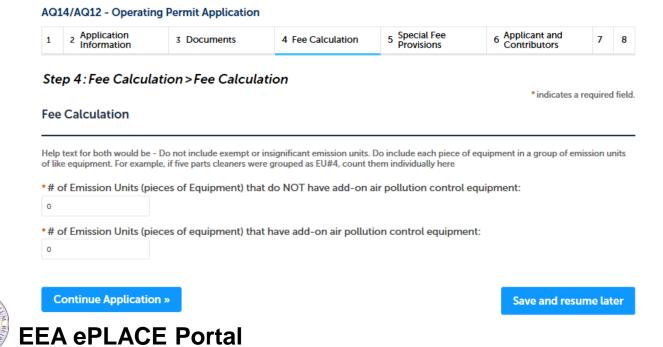

#### Fee Calculation (Initial Air Operating Permit Applications only)

- Edit each row to indicate the actual emissions for each pollutant listed.
- Enter both the total facility emissions (including exempt activities) and the Exempt activity emissions alone
- Use the actual emissions for the calendar year preceding the year in which you are completing the application

| Air<br>Contaminant | Actual Emission in tons (Total<br>Facility) | Actual Emission from Exempt Activities<br>(in tons) | Actual adjusted emissions<br>(Tons) |                      |
|--------------------|---------------------------------------------|-----------------------------------------------------|-------------------------------------|----------------------|
| PM10               |                                             |                                                     | 0                                   | Actions 🗸            |
| VOC                |                                             |                                                     | 0                                   | Actions 🗸            |
| NOx                |                                             |                                                     | 0                                   | Actions <del>•</del> |
| SO2                |                                             |                                                     | 0                                   | Actions <del>•</del> |
| Lead               |                                             |                                                     | 0                                   | Actions <del>•</del> |

Astron Evelopies

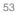

### **Special Fee Provision**

- Leave blank and click "Continue Application" if special fees do not apply to your situation
- If you have a Special Fee Provision (e.g., you are a municipal employee), check the appropriate box and provide requested information
- Click "Continue Application"

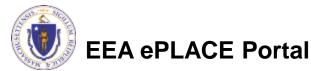

#### AQ14/AQ12 - Operating Permit Application

| AGI      | 4/ 40   | xiz - Operating P | ernic Application    |                             |                                 |                  |               |
|----------|---------|-------------------|----------------------|-----------------------------|---------------------------------|------------------|---------------|
| 1        | 2       | 3 Documents       | 4 Fee Calculation    | 5 Special Fee<br>Provisions | 6 Applicant and<br>Contributors | 7 Review         | 8             |
| Ste      | р5:     | Special Fee Pr    | ovisions > Page 1 of | 1                           |                                 |                  |               |
|          |         |                   |                      |                             |                                 | * indicates a re | quired field. |
| Spe      | cial    | Fee Provisions    |                      |                             |                                 |                  |               |
| <u> </u> |         |                   |                      |                             |                                 |                  |               |
| Chec     | k if ap | plicable:         |                      |                             |                                 |                  |               |
| Exen     | nptio   | n: 🕐              |                      |                             |                                 |                  |               |
|          |         |                   |                      |                             |                                 |                  |               |
| Excl     | usion   | (special agreemen | it or policy): 🥘     |                             |                                 |                  |               |
|          |         |                   |                      |                             |                                 |                  |               |
| Subs     | tituti  | on (ASP/IRP): ⑦   |                      |                             |                                 |                  |               |

L Exclusion (special agreement or policy): ② Substitution (ASP/IRP): ② Double Fee for Enforcement: ② Hardship payment extension request: ③

**Continue Application »** 

Save and resume later

## **Certification Form: Submitter**

- The Submitter is the person who has completed the form and who will be responsible should the form need edits after submission
- The Submitter should review the just completed form and either edit or click "Continue" to proceed.
- Clicking "Continue" takes you back to the main application.
- Click "Continue" one more time to make the submittal.

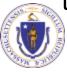

#### EEA ePLACE Portal

#### **Back to Authorization Form** Continue Application × Save and resume later Please review all information below. Click the "Edit Application" button to make changes, if needed Review and Certification Edit Application Signatory Authority Organization Name Source of Signatory Authority: Application Submitter Certification Certification Statement I certify that I have personally examined the foregoing and am familiar with the information contained in this document and all attachments and that, based on my inquiry of those individuals immediately responsible for obtaining the information, I believe that the information is true, accurate, and complete. I am aware that there are significant penalties for submitting false information, including possible fines and imprisonment. By checking this box, I agree to the above certification Yes Date 08/29/2019 Application Submitter

Step 2: Review

#### **Certification: Permittee Acceptance**

- Once the Submitter has made the Submittal, and Email is sent to the Permittee
- The email contains a copy of the application for the Permittee to review
- The Permittee should log into ePLACE and go to the "My Records" tab.

| Tox<br>Co:    | EPEG (MV) rependitionem.pm > Sent: Mon1234<br>Carlon, Land (DP), UCarbor/Siligure.com                                                                                                    |
|---------------|----------------------------------------------------------------------------------------------------|
| Subjects      | Q4 - Application Submission Nutrification (5-AQUI 000006-AAKD<br>MAlge ARDe et al., 2019/32.6, 3386/5.pdf (70-08)                                                                                                    |
| <u> </u>      |                                                                                                    |
| NOTIC         | E DATE: 12/16/2019                                                                                                    |
| Thuk y<br>AMD | on for submitting your online authorization application form for authorization type: AQ10 - Operating Permit Minor Modification. Your Application Number is: 19-AQ10-0000                                                                                                    |
|               | provided application's contact information, this application is required to be approved by all parties before before the seriew process will begin. As the application submitter, Law<br>n, please work with all parties to sign off certification applications which have been initiated. Also please refer to below instructions to continue: |
| Please 1      | ote when all certification applications are signed, an update notification will be sent out with further instructions.                                                                                                    |
| 1. Perm       | aitre Certification:                                                                                                    |
| As the s      | application's Permittee, LJ Carbon, please review and naturit the certification application 19TMP-015080 which has been initiated and assigned to you.                                                                                                    |
| NOTE:         | All complexitions applications can be found by logie to EE4 ePLACE Portal and under Mg Bacards tails.                                                                                                    |
|               |                                                                                                    |
| Yeu car       | a track the progress of your submission through the servicer process at the following link: https://acaga.epermitting.state.ma.us/citizenaccess/.                                                                                                    |
|               | a track the progress of your submission through the review process at the following link: <u>https://scaqa.gremi/ting.state.ma.us/diferenceess</u> /<br>mail any questions or concerns about this notification or this application to: <u>EIPAS@masonall.tute.ma.us</u>                                                                         |

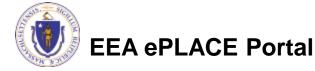

- Click on the "Resume Application" Link to activate the Certification Statement and Acceptance Page
- This page identifies the Facility and Application number. There is also another link to the PDF of the application

| <ul> <li>Facility Name:<br/>THOMAE CHARLES &amp; SOF</li> </ul>                 | N INC                        |             |                 |        | 0 |
|---------------------------------------------------------------------------------|------------------------------|-------------|-----------------|--------|---|
| Street #                                                                        | *Street Name:<br>MAYNARD ST  |             | Street          | Name 2 |   |
| •City:<br>ATTLEBORO<br>Latitude                                                 | () State<br>MA<br>Longitus   | •           | • Zip:<br>02703 | 0      |   |
| -71.2775962<br>DEP Facility ID:<br>133351<br>Search Clear<br>Approval Applicati |                              | //1         |                 |        |   |
| Application Number:<br>19-AQ02F-000018-APP                                      | -                            |             |                 |        |   |
|                                                                                 | rehensive Plan Approval Fuel | Application |                 |        |   |
| Application Submittee<br>08/29/2019                                             | I Date:                      |             |                 |        |   |

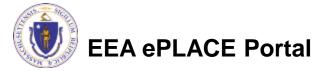

- The Permittee will need to enter the signatory information:
  - Name of the Company
  - The type of Company (Corporation, LLC, etc.)
  - The title of the person who is the responsible official and signatory accepting this application.

| Permittee Acceptance                     |                                           |            |
|------------------------------------------|-------------------------------------------|------------|
| *Are you the Permittee who<br>○ Yes ○ No | will be accepting and certifying this app | lication?: |
| Permittee Signatory Aut                  | nority                                    |            |
| Signatory Authorities are required of    | only for Application's Permittee          |            |
| Organization Name:                       |                                           |            |
| Source of Signatory Authority            | r.                                        |            |
| Select                                   | *                                         |            |
| Title:                                   |                                           |            |
| Select                                   |                                           |            |

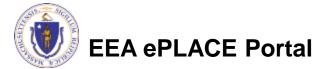

- The Permittee should read the certification statement provided and click the box to indicate acceptance of the statement
- If the Permittee does not accept the form or wants further edits, they should NOT check the acceptance box

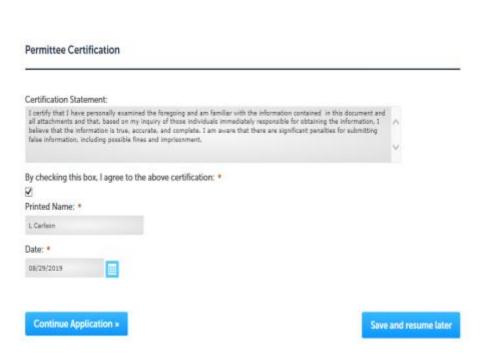

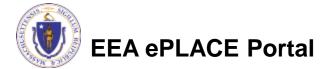

- Like the Submitter, the Permittee has the opportunity to review the application form again.
- Once the Permittee clicks continue from the review page, the certification statement is submitted
- If the Permittee does not accept the application, control of the application content returns to the submitter for any necessary
   edits.

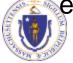

EEA ePLACE Portal

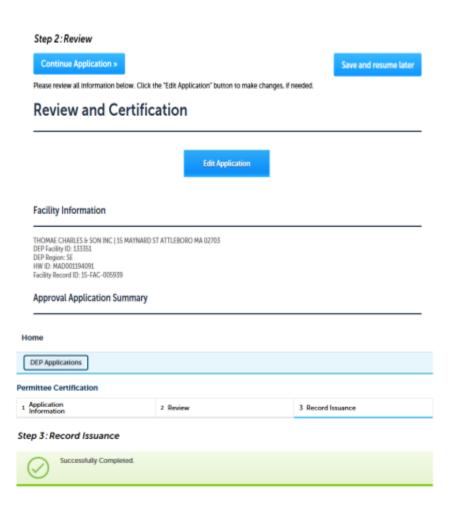

### Pay Permit Fee (Initial Application Only)

- The Permittee should return to the "My Records" page and click on the "Pay Fees Due" Link
- There are 2 payment options:
- Pay Online
- Pay by Mail

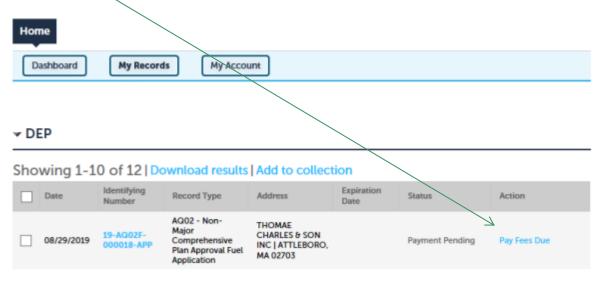

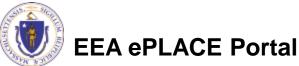

# Pay Online

- If you choose "Pay Online", you will be brought to this screen
- Provide all payment and billing information
- Accept the terms and conditions
- You will be e-mailed a receipt

| You have elected                                                                      | to pay for | the following item(s).                                                                     |                                    |
|---------------------------------------------------------------------------------------|------------|--------------------------------------------------------------------------------------------|------------------------------------|
| Description                                                                           | 1.7        | Reference ID                                                                               | Amou                               |
| DEP/AQ/Operating Permit/Application                                                   |            | 17TMP-004554                                                                               | \$2,312.0                          |
|                                                                                       |            |                                                                                            | \$2,312.0                          |
|                                                                                       |            | Total Convenience<br>Total Amou                                                            | e Fee Due: \$54<br>nt Due: \$2,366 |
| Billing Information                                                                   |            | Payment Information<br>To pay by electronic check, click the ACH tab.                      |                                    |
| Enter Company AND/OR First and Last Name below.<br>Company Name<br>Enter Company Name |            | Credit/Debit Card ACH                                                                      |                                    |
| First Name                                                                            |            | Select Card Type                                                                           | ~                                  |
| Enter First Name                                                                      |            | Card Number                                                                                |                                    |
| ast Name                                                                              |            | Enter Card Number                                                                          |                                    |
| Enter Last Name                                                                       |            | CVV Code                                                                                   |                                    |
|                                                                                       |            | Enter CVV Code                                                                             |                                    |
| Street                                                                                |            |                                                                                            |                                    |
| Enter Street                                                                          |            | Expiration                                                                                 |                                    |
| City                                                                                  |            |                                                                                            |                                    |
| Enter City                                                                            |            |                                                                                            |                                    |
| State/Territory                                                                       |            | Check to accept both the Commonwealth of<br>and nCourt Terms Agreements.                   | Massachusetts                      |
| Select State                                                                          |            | I Accept                                                                                   |                                    |
|                                                                                       |            | Commonwealth of Massachuse                                                                 | tts Terms                          |
| <b>Zip</b><br>Enter Zip                                                               |            | Agreement                                                                                  | tto renno                          |
|                                                                                       |            | I authorize the charge to my credit card for                                               | the amount                         |
| Phone Number                                                                          |            | shown above. I agree to pay the total amo                                                  | unt above                          |
| ()                                                                                    |            | according to the card issuer agreement. By<br>box below, I certify that I am an authorized |                                    |
| Email                                                                                 |            | above referenced credit card account.                                                      |                                    |
| Enter Email Address                                                                   |            |                                                                                            |                                    |

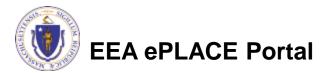

### Pay by Mail

- If Pay by Mail is selected, an email will be sent with Instructions.
- <u>MassDEP will not review your</u> <u>application until we receive</u> <u>payment</u>

#### Submission Successful 17-AQ14/12-000065-APP

EIPAS (ENV) <eipas@massmail.state.ma.us>

Sent: Mon 5/8/2017 3:51 PM

io: Swallow, Erin (DEP)

NOTICE DATE: 5/8/2017

Thank you for submitting your online authorization application form for authorization type: AQ14/AQ12 - Operating Permit Application. Your Application Number is: 17-AQ14/12-000065-APP.

**Payment online:** If you have paid online by credit or ACH you will receive an additional notification that your payment is complete. Review of your application will begin. You will also receive a notification from the epayment vendor that your payment is complete. That notification will include a Reference ID # for your records.

**Pay by Mail:** If you chose the "Pay by Mail" option, please make your payment in the form of a check or money order made payable to the Commonwealth of Massachusetts. Do not send cash. You must include your Application Number 17-AQ14/12-000065-APP on the check or money order that must be sent to the address below.

Department of Environmental Protection PO Box 4062 Boston, MA 02211

Review of your application will not begin until after your payment has been received and processed.

**Fee Exempt Status or Hardship Status Requested:** If your application indicated a Fee Exempt Status, MassDEP will review your request. If your fee exempt status is not approved you will be contacted with instructions for paying the fee. If your application indicated a request for hardship status, your request will be reviewed and you will be contacted with the final determination.

You can track the progress of your submission through the review process at the following link: <u>https://permitting.state.ma.us/citizenaccess/</u>. Review of your application will now begin.

Please email any questions or concerns about this notification or this application to: <u>EIPAS@massmail.state.ma.us</u>

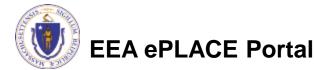

## Submission Successful!

- When you submit your certification you will receive this notice.
- You will also received a Record ID so you can track the status of your application on line
- Go to your "My Records" page to see the status of an application

#### AQ14/AQ12 - Operating Permit Application

| 1 Facility<br>Information 2 Ap | oplication 3 | Documents | 4 Fee Calculation | 5 Special Fee<br>Provisions | 6 | 7 | 8 | 9 |
|--------------------------------|--------------|-----------|-------------------|-----------------------------|---|---|---|---|
|--------------------------------|--------------|-----------|-------------------|-----------------------------|---|---|---|---|

#### Step 1: Facility Information > Page 1 of 2

Successfully Completed.

Thank you for using our online services. You will need this number to check the status of your application. Your Record Number is 17-AQ14/12-000065-APP.

#### Conditions

Showing 1-2 of 2

Documents - 2 Uploaded Required Documents Alternative Operating Scenario details Required Documents Uploaded || 05/08/2017

Supplemental description of any streamlined compliance measures proposed Required Documents Uploaded || 05/08/2017

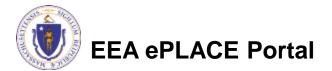

#### Questions?

- For technical assistance, contact the ePlace Help Desk Team at (844) 733-7522 or <u>ePLACE\_helpdesk@state.ma.us</u>
- For other questions, contact your regional office. You can lookup your regional office and their contact information at: <u>http://www.mass.gov/eea/agencies/massdep/about/contacts/find-the-massdep-regional-office-for-your-city-or-town.html</u>

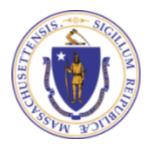

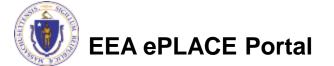